## **Министерство науки и высшего образования Российской Федерации Федеральное государственное автономное образовательное учреждение высшего образования «СЕВЕРО-КАВКАЗСКИЙ ФЕДЕРАЛЬНЫЙ УНИВЕРСИТЕТ»**

**Институт** сервиса, туризма и дизайна (филиал) СКФУ в г. Пятигорске **Кафедра** систем управления и информационных технологий **Кафедра** физики, электротехники и электроэнергетики

**Утверждена приказом проректора по учебной работе от** 17*.04.2020* **№** *481-О* **Выполнена по заявке организации (предприятия)**

**Допущена к защите** «24» июня 2020 г. **Зав. кафедрой СУиИТ** д.т.н., профессор Першин И.М.

> $\overline{a}$ (подпись зав. кафедрой)

**Зав. кафедрой ФЭиЭ** к.т.н., доцент Масютина Г. В.

> l (подпись зав. кафедрой)

# **КОМПЛЕКСНАЯ ВЫПУСКНАЯ КВАЛИФИКАЦИОННАЯ РАБОТА (ДИПЛОМНЫЙ ПРОЕКТ)**

Проектирование системы электроснабжения промышленного предприятия с разработкой автоматической системы управления вентиляцией

**Руководитель (координатор) комплексной выпускной квалификационной работы** Першин Иван Митрофанович, доктор технических наук, профессор, зав. кафедрой СУИТ **Раздел:** Разработка автоматической системы управления вентиляцией помещений

#### **Выполнил:**

Пронин Евгений Анатольевич студент 4 курса, группы П-УТС-б-о-161 направления подготовки / специальности 27.03.04 Управление в технических системах направленность, (профиль) / специализация Автоматизация технологических процессов очной формы обучения

*(Подпись)*

#### **Руководитель:**

Цаплева Валентина Викторовна, кандидат технических наук, доцент управления и информационных технологий

*(Подпись)*

# **Рецензент:**

Хмель Владимир Федорович инженер производства ООО «Нарзангидроресурсы» г. Кисловодск

*(Подпись)*

**Руководитель (координатор) комплексной выпускной квалификационной работы** Першин Иван Митрофанович, доктор технических наук, профессор, зав. кафедрой СУИТ **Раздел:** Проектирование системы электроснабжения цеха

#### **Выполнил:**

*Щикунов Николай Николаевич* студент 4 курса, группы П-ЭЭТ-б-о-161 направления подготовки / специальности 13.03.02 Электроэнергетика и электротехника направленность, (профиль) / специализация Передача и распределение электрической энергии в системах электроснабжения очной формы обучения

*(Подпись)*

#### **Руководитель:**

Колесников Геннадий Юрьевич, кандидат технических наук, доцент кафедры физики, электротехники и электроэнергетики

*(Подпись)*

## **Рецензент:**

Лысик Владимир Иванович главный инженер ВЭС ПАО «МРСК Северного Кавказа» «Ставропольэнерго»

*(Подпись)*

## **Нормоконтроллер:**

Русак Светлана Николаевна, кандидат исторических наук, доцент кафедры систем управления и информационных технологий

*(Подпись)*

#### **Нормоконтроллер:**

Ростова Антонина Тимофеевна, кандидат физико-математических наук, доцент кафедры физики, электротехники и электроэнергетики

*(Подпись)*

**Дата защиты** «29» июня 2020 г.

**Оценка \_\_\_\_\_\_\_\_\_\_\_\_\_\_\_\_\_\_\_\_\_\_\_\_\_\_\_\_**

**Пятигорск, 2020 г.**

# **Министерство науки и высшего образования Российской Федерации Федеральное государственное автономное образовательное учреждение высшего образования «СЕВЕРО-КАВКАЗСКИЙ ФЕДЕРАЛЬНЫЙ УНИВЕРСИТЕТ»**

**Институт** сервиса, туризма и дизайна (филиал) СКФУ в г. Пятигорске **Кафедра** систем управления и информационных технологий **Кафедра** физики, электротехники и электроэнергетики

**Утверждена приказом проректора по учебной работе от** 17*.04.2020* **№** *481-О* **Выполнена по заявке организации (предприятия)** \_\_\_\_\_\_\_\_\_\_\_\_\_\_\_\_\_\_\_\_\_\_\_\_\_\_\_\_\_\_

**\_\_\_\_\_\_\_\_\_\_\_\_\_\_\_\_\_\_\_\_\_\_\_\_\_\_\_\_\_\_**

**Допущена к защите** «24» июня 2020 г. **Зав. кафедрой СУиИТ** д.т.н., профессор Першин И.М.

> $\overline{a}$ (подпись зав. кафедрой)

**Зав. кафедрой ФЭиЭ** к.т.н., доцент Масютина Г. В.

> l (подпись зав. кафедрой)

# **ПОЯСНИТЕЛЬНАЯ ЗАПИСКА К ВЫПУСКНОЙ КВАЛИФИКАЦИОННОЙ РАБОТЕ НА ТЕМУ:**

Проектирование системы электроснабжения промышленного предприятия с разработкой автоматической системы управления вентиляцией помещений

**Руководитель (координатор) комплексной выпускной квалификационной работы** Першин Иван Митрофанович, доктор технических наук, профессор, зав. кафедрой СУИТ **Раздел:** Разработка автоматической системы управления вентиляцией помещений

#### **Выполнил:**

Пронин Евгений Анатольевич студент 4 курса, группы П-УТС-б-о-161 направления подготовки / специальности 27.03.04 Управление в технических системах направленность, (профиль) / специализация Автоматизация технологических процессов очной формы обучения

*(Подпись)*

#### **Руководитель:**

Цаплева Валентина Викторовна, кандидат технических наук, доцент управления и информационных технологий

*(Подпись)*

# **Рецензент:**

Хмель Владимир Федорович инженер производства ООО «Нарзангидроресурсы» г. Кисловодск

*(Подпись)*

**Руководитель (координатор) комплексной выпускной квалификационной работы** Першин Иван Митрофанович, доктор технических наук, профессор, зав. кафедрой СУИТ **Раздел:** Проектирование системы электроснабжения цеха

### **Выполнил:**

*Щикунов Николай Николаевич* студентка 4 курса, группы П-ЭЭТ-б-о-161 направления подготовки / специальности 13.03.02 Электроэнергетика и электротехника направленность, (профиль) / специализация Передача и распределение электрической энергии в системах электроснабжения очной формы обучения

*(Подпись)*

#### **Руководитель:**

Колесников Геннадий Юрьевич, кандидат технических наук, доцент кафедры физики, электротехники и электроэнергетики

*(Подпись)*

# **Рецензент:**

Лысик Владимир Иванович главный инженер ВЭС ПАО «МРСК Северного Кавказа» «Ставропольэнерго»

*(Подпись)*

#### **Консультанты по разделам:**

Разработка автоматической системы управления вентиляцией помещения

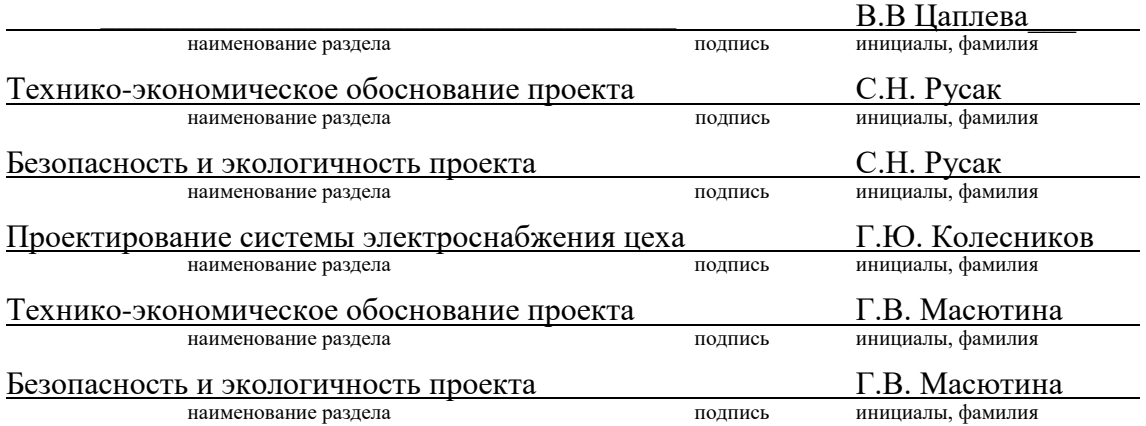

#### **Нормоконтроллер:**

Русак Светлана Николаевна, кандидат исторических наук, доцент кафедры систем управления и информационных технологий

*(Подпись)*

**Нормоконтроллер:** Ростова Антонина Тимофеевна, кандидат физико-математических наук, доцент кафедры физики, электротехники и электроэнергетики

*(Подпись)*

**Дата защиты** «29» июня 2020 г. **Оценка \_\_\_\_\_\_\_\_\_\_\_\_\_\_\_\_\_\_\_\_\_\_\_\_\_\_\_\_**

**Пятигорск, 2020 г.**

#### **Министерство науки и высшего образования Российской Федерации**

#### **Федеральное государственное автономное образовательное учреждение высшего образования «СЕВЕРО-КАВКАЗСКИЙ ФЕДЕРАЛЬНЫЙ УНИВЕРСИТЕТ»**

**Институт** сервиса, туризма и дизайна (филиал) СКФУ в г. Пятигорске **Кафедра** систем управления и информационных технологий **Кафедра** физики, электротехники и электроэнергетики

**Утверждена приказом проректора по учебной работе от** 17*.04.2020* **№** *481-О* **Выполнена по заявке организации (предприятия)** \_\_\_\_\_\_\_\_\_\_\_\_\_\_\_\_\_\_\_\_\_\_\_\_\_\_\_\_\_\_

**\_\_\_\_\_\_\_\_\_\_\_\_\_\_\_\_\_\_\_\_\_\_\_\_\_\_\_\_\_\_**

**«УТВЕРЖДАЮ» Допущена к защите** «24» июня 2020 г. **Зав. кафедрой СУиИТ** д.т.н., профессор Першин И.М.

> $\overline{a}$ (подпись зав. кафедрой)

**Зав. кафедрой ФЭиЭ** к.т.н., доцент Масютина Г. В.

> $\overline{a}$ (подпись зав. кафедрой)

# **ЗАДАНИЕ НА КОМПЛЕКСНУЮ ВЫПУСКНУЮ КВАЛИФИКАЦИОННУЮ РАБОТУ (КОПМЛЕКСНЫЙ ДИПЛОМНЫЙ ПРОЕКТ)**

1. Тема комплексной выпускной квалификационной работы Проектирование системы\_ \_ электроснабжения промышленного предприятия с разработкой автоматической\_\_\_ \_ \_

системы управления вентиляцией помещений

2. Тема раздела комплексной выпускной квалификационной работы Разработка\_\_\_\_\_\_\_\_\_ автоматической системы управления вентиляцией помещений

Утверждена распоряжением по институту (филиалу) от «17» апреля 2020 г. № 481-О

Студент Пронин Евгений Анатольевич группа П-УТС-б-о-161

Направление подготовки / специальность Управление в технических системах

Направленность (профиль) / специализация Автоматизация технологических процессов

3.1. Исходные данные для проектирования

Размеры здания, географическое положение

3.2. Содержание пояснительной записки:

3.2.1. Разработка автоматической системы управления вентиляцией помещений

3.2.2. Моделирование теплообменных процессов, выбор и описание средств

автоматизации и элементов управления

3.2.4. Технико-экономическое обоснование проекта

3.2.5. Безопасность жизнедеятельности

3.3 Перечень графического материала (с точным указанием обязательных чертежей) Не предусмотрено

Дата выдачи задания 1 апреля 2020 г.

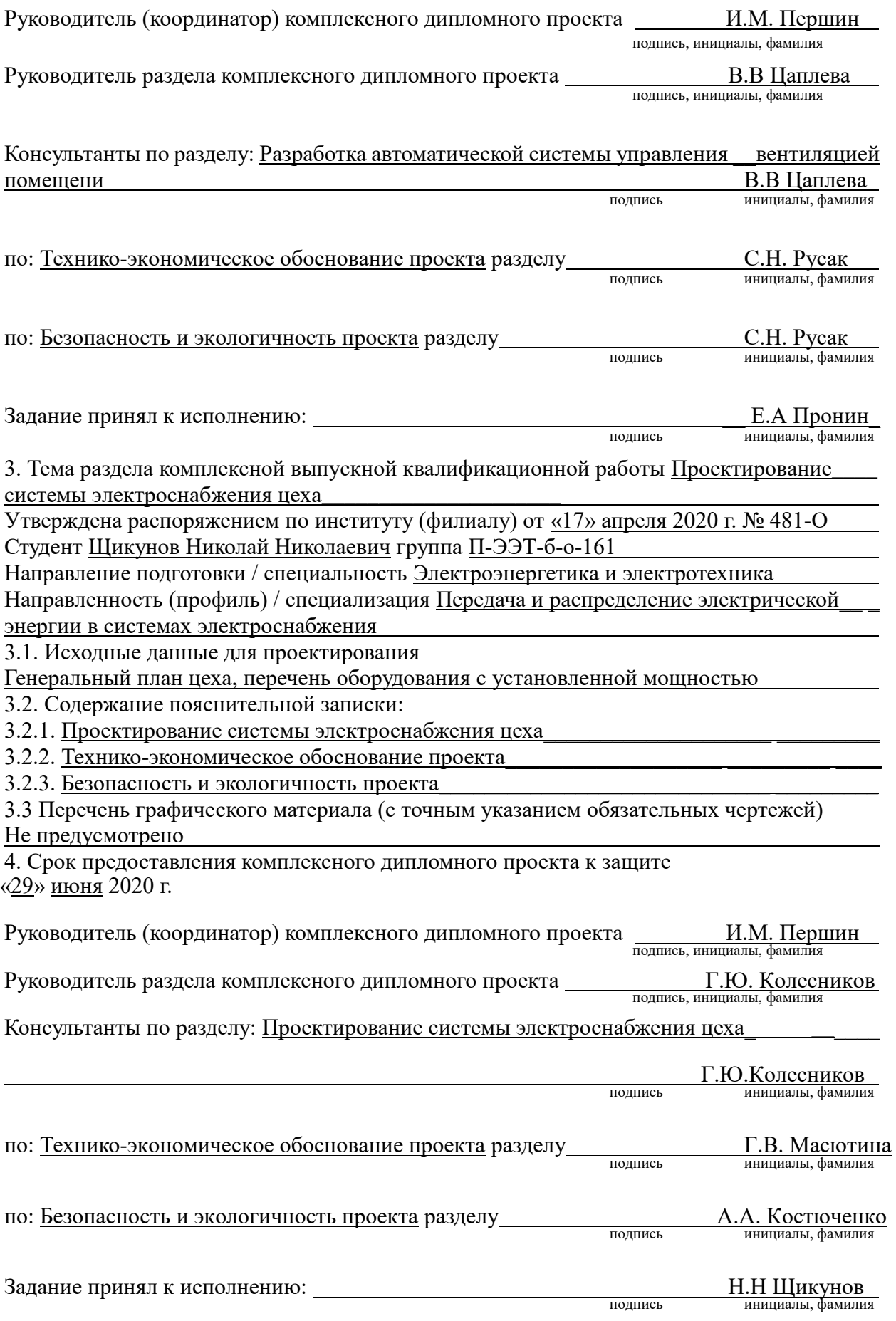

# **Оглавление**

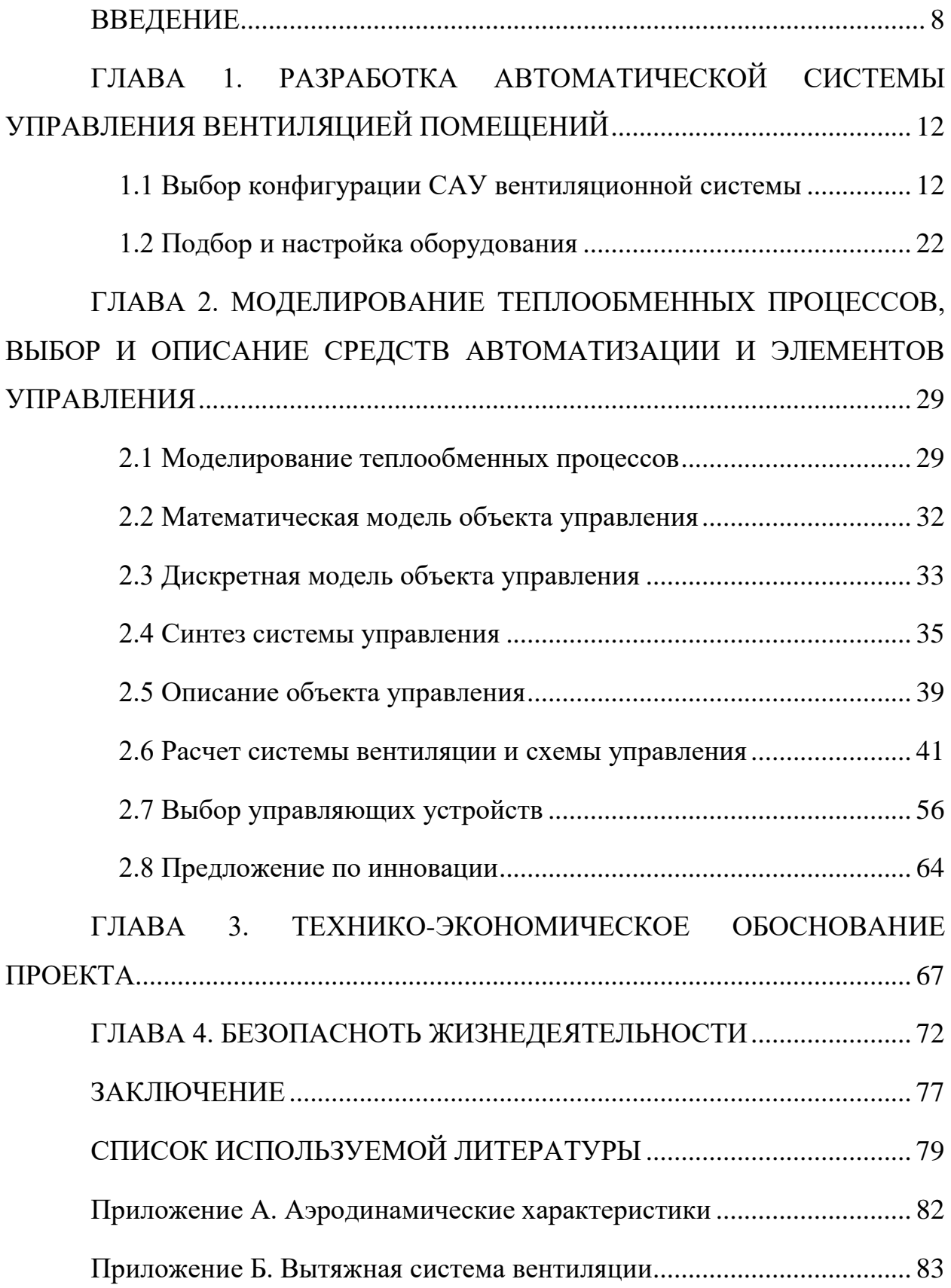

#### **ВВЕДЕНИЕ**

<span id="page-7-0"></span>В современном мире, а именно в век высоких технологий сохраняется необходимость в комфортных условиях жизни и работы. Основными целями системы вентиляции является обеспечение помещений микроклиматом, а также очищение воздуха от вредных веществ. При снабжении предприятия чистым воздухом с комфортной температурой у персонала повышается эффективность. В рамках данной тенденции возникает необходимость автоматизации вентиляционной системы. Разработки, существующие в настоящее время, помогают обеспечить лучшие условия для работы и жизни.

При проектировании производственных комплексов необходимо полностью обосновать вопросы, связанные с обеспечением качества воздушной среды и стандартизированных параметров микроклимата. Учитывая высокую стоимость изготовления, монтажа и эксплуатации систем вентиляции и кондиционирования воздуха, предъявляются высокие требования к качеству инженерных расчетов.

Существует несколько видов системы вентиляции, которые классифицируются следующим образом:

- Способ давления и перемещения воздуха;
- Назначение приточная и вытяжная;
- Зона обслуживания общеобменная и местная;
- Конструкция канальная и без канальная.

Естественная вентиляция является самым простым видом вентиляции, так как вентиляция происходит природным путем и не требует специального оборудования. Для реализации данного вида вентиляции необходимо иметь только базовые знания физики.

Бывают ситуации, когда мощности естественной вентиляции не хватает и тогда появляется необходимость установки искусственной вентиляции. Особенность ее работы заключается в применении

дополнительного оборудования, которое способствует вынужденному перемещению использованного воздуха, замене его на чистый, а также поддержание заданных параметров воздуха. Отличительным качество таких систем, это обработка воздуха, а именно очищение, нагрев, охлаждение и увлажнение воздуха. В зависимости от способа подачи и удаления воздуха, механические вытяжные системы можно разделить на несколько видов.

*Приточная система* вентиляции нагнетает в помещение воздух, за счет чего в помещение повышается давление, для выравнивания давления в помещении излишки выходят наружу естественным путем. Окончательное решение по механической системе принимается после выполнения расчетов с учетом технических параметров оборудования и расположения здания. Приточная система для жилых помещений не используется.

*Вытяжная система* вентиляции устанавливается для принудительного удаления загрязненного воздуха, приток свежего выполняется через специальные вентиляционные каналы или через неплотно закрытие оконные и дверные проемы. Вытяжная вентиляция чаще всего монтируется над отдельными рабочими зонами, в закрытых шкафах лабораторий, на предприятиях пищевой и фармацевтической промышленности. В некоторых случаях вытяжная система – единственный способ обеспечить безопасные условия труда.

Если рассматривать достоинства и недостатки искусственной системы, то можно выделить следующие:

- Нет зависимости от времени года;
- Производится любой вид очистки;
- Более дорогой вариант по сравнению с естественной;
- Большая энергоемкость.

Для того чтобы взаимокомпенсировать все достоинства и недостатки применяют смешанный вид системы вентиляции, а именно приточновытяжной вид. Данная система может обеспечить микроклиматом не только

жилые, но и производственные помещения. Нужно помнить, что только сбалансированная производительность приточной и вытяжной вентиляции даст положительный результат.

*Местная система* вентиляция позволяет удалять загрязнения только из наиболее загрязненных зон, может иметь специальные фильтры для предупреждения загрязнения окружающей среды. По принципу действия чаще всего приточного типа. Местная вентиляция может обслуживать одно или несколько рабочих мест, работать по каждой зоне отдельно или вентилировать все одновременно. По мощности механическая система относительно небольшая, но конкретные параметры зависят от характеристик технологических процессов и особенностей планировки здания.

Местная приточная система применяется редко из-за больших сложностей с очисткой удаляемого воздуха. Чаще всего используется только для понижения температуры работающего оборудования, для очистки воздуха от вредных веществ малоэффективна. Приточная применяется в больших торговых залах и складских помещениях. Ее часто монтируются в офисных и государственных зданиях, где местная приточная система постоянно функционирующая.

Чтобы выбрать рациональные проектные решения в области вентиляции, необходимо уметь анализировать ситуацию в целом, то есть выявлять пространственные взаимосвязи динамических процессов, происходящих внутри комплекса и в атмосфере.

Актуальность выбранной темы связана с тем, что каждое предприятие нуждается в электроснабжении и правильно спроектированной вентиляционной системе. Ошибки, допущенные в расчетах и проектировании электроснабжения промышленного предприятия, влечет за собой не только вред имуществу в результате перепада напряжения электросети, но и ставит под угрозу безопасность рабочего персонала. Немаловажную роль на предприятии играет вентиляционная система. Правильно спроектированная

вентиляционная система влияет на здоровье и работоспособность персонала, а также продолжительность срока службы оборудования.

Целью дипломной работы является проектирование и разработка автоматической системы управления вентиляции помещений. Таким образом поставлены задачи:

- Составить математическую и дискретную модель процесса вентиляции помещения;
- Рассчитать параметры регулятора;
- Спроектировать систему автоматического управления приточной системы вентиляции производственного цеха.;
- Выбрать измерительные и исполнительные устройства;
- Выбрать марку и конфигурацию контроллера;
- Обоснование экономической эффективности.

Объектом исследования в данной работе является система автоматического управления вентиляции производственного предприятия.

# <span id="page-11-0"></span>**ГЛАВА 1. РАЗРАБОТКА АВТОМАТИЧЕСКОЙ СИСТЕМЫ УПРАВЛЕНИЯ ВЕНТИЛЯЦИЕЙ ПОМЕЩЕНИЙ**

## **1.1 Выбор конфигурации САУ вентиляционной системы**

<span id="page-11-1"></span>Целью управления вентиляционной системой является обеспечение и поддержание требуемых стандартов воздушной среды в рабочей зоне помещения. Для управления системой вентиляции обычно служит локальная автоматика. Одним и самым главным недостатком такого регулирования является то, что оно не учитывает реальный воздушный и тепловой баланс здания, а также погодные условия. Таким образом можно сказать, что система вентиляции работает не в оптимальном режиме.

При осуществлении оптимального управления системой вентиляции можно не только увеличить эффективность работы, но и сократить затраты энергетических ресурсов. Но для этого необходимо использовать комплекс программных и технических средств.

С помощью ЭВМ можно найти оптимальный режим работы и определить соответствующее управляющее воздействие. В следствии ЭВМ и комплекс, состоящий из программных и технических средств, образуют автоматизированную систему управления вентиляцией. В роли ЭВМ может выступать как пульт управления приточной системой вентиляции, так и компьютер с программой моделирования, которая на основе полученных данных устанавливает оптимальный режим работы вентиляционной системы.

*Система автоматического управления* – комплекс устройств, предназначенный для получения из исходного сырья готового продукта при помощи автоматического изменения одного или нескольких параметров объекта управления. В случае с приточной системой вентиляции готовым продуктом является воздух с заданными параметрами (температура, влажность и т.д.) в производственном помещении.

В основу системы автоматического управления приточной вентиляции, как и в любой системе управления, должна присутствовать обратная связь. Управляющие воздействия вырабатываются исходя из информации полученной при помощи датчиков, расположенных на объекте. Каждая система автоматического управления вентиляции разрабатывается исходя из технологии обработки воздуха. Приточная система вентиляции может включать в себя как калорифер (обогрев воздуха), так и систему кондиционирования воздуха, что обязательно должно быть отражено при проектировании автоматики.

При применении автономных устройств обработки воздуха со встроенной системой автоматического управления, необходимо производить монтаж и обслуживание оборудования в соответствии с указаниями в документации.

При анализе технических решений современных приточных систем вентиляции, можно выделить две категории управляющих функций:

• *Основные функции,* определяется технология и оборудование обработки воздуха;

• *Дополнительные функции,* являются сервисными и используются как отличительные черты каждой фирмы.

 Основные функции управления приточной системы вентиляции могут выглядеть следующим образом (рис. 1.1):

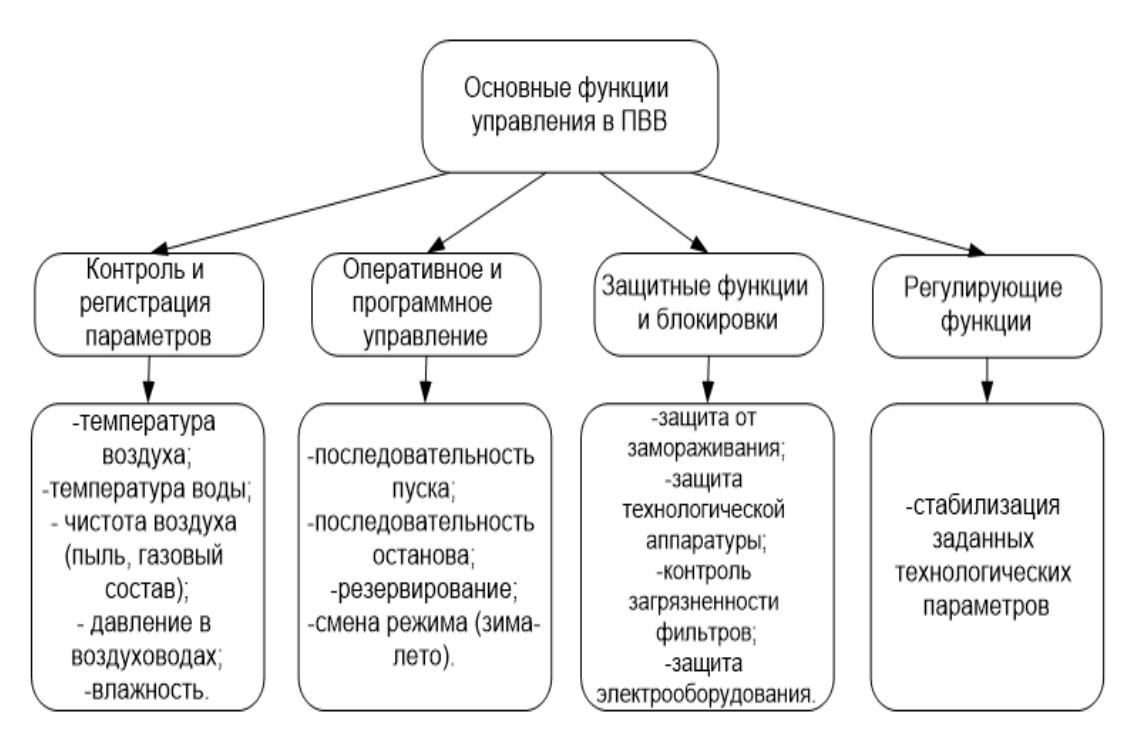

Рис. 1.1 – Основные функции управления

В соответствии с СНиП 2.04.05-91 обязательными параметрами контроля являются:

• Температура и давление в общих трубопроводах и на выходе каждого теплообменника;

• Температура наружного воздуха, приточного после теплообменника, а также температура в помещении;

• Нормы вредных вещество в вытягиваемом воздухе (газы, продукты горения, нетоксичная пыль).

При проектировании автоматической системы часто предусматривают дистанционный контроль, это необходимо для изменения основных параметров системы. Данный контроль осуществляется с помощью преобразователей или датчиков, значения которых могут быть выведены на пульт управления или монитор ЭВМ.

Одной из главных функций, которую необходимо реализовать является «*последовательность пуска*». Для обеспечения нормального пуска системы приточной вентиляции необходимо учитывать:

• Предварительный прогрев калорифера. Если заранее не начать прогрев калорифера, то холодный воздух может вызвать срабатывание защиты от замораживания. Таким образом во время запуска системы следует открыть заслонки приточного воздуха, открыть клапан водяного калорифера и прогреть калорифер. Обычно данная функция должна включаться при температуре наружного воздуха ниже 12 °С.

• Предварительное открытие воздушных заслонок. Это связанно с тем, что не все заслонки в закрытом состоянии могут выдержать перепад давления, вызванным работой вентилятора.

• Распределение моментов запуска электродвигателей. Эта функция необходима в автоматизированной системе вентиляции так как зачастую асинхронные электродвигатели имеют большие пусковые токи. Если одновременно запустить вентиляторы и приводы воздушных заслонок, то изза большой нагрузки на электрическую сеть сильно упадет напряжение и двигатели не запустятся

Немало важную функций которую нужно предусмотреть при проектировании системы автоматического управления приточной вентиляции это «*последовательность остановки».* При отключении системы необходимо учитывать:

• Задержку остановки вентилятора приточного воздуха в системах с электрокалорифером. После снятия напряжения с калорифера, его следует охлаждать в течении некоторого времени при помощи вентилятора приточного воздуха.

 На основании вышеперечисленных опций можно составить циклограмму работы системы автоматического управления (рис. 1.2.):

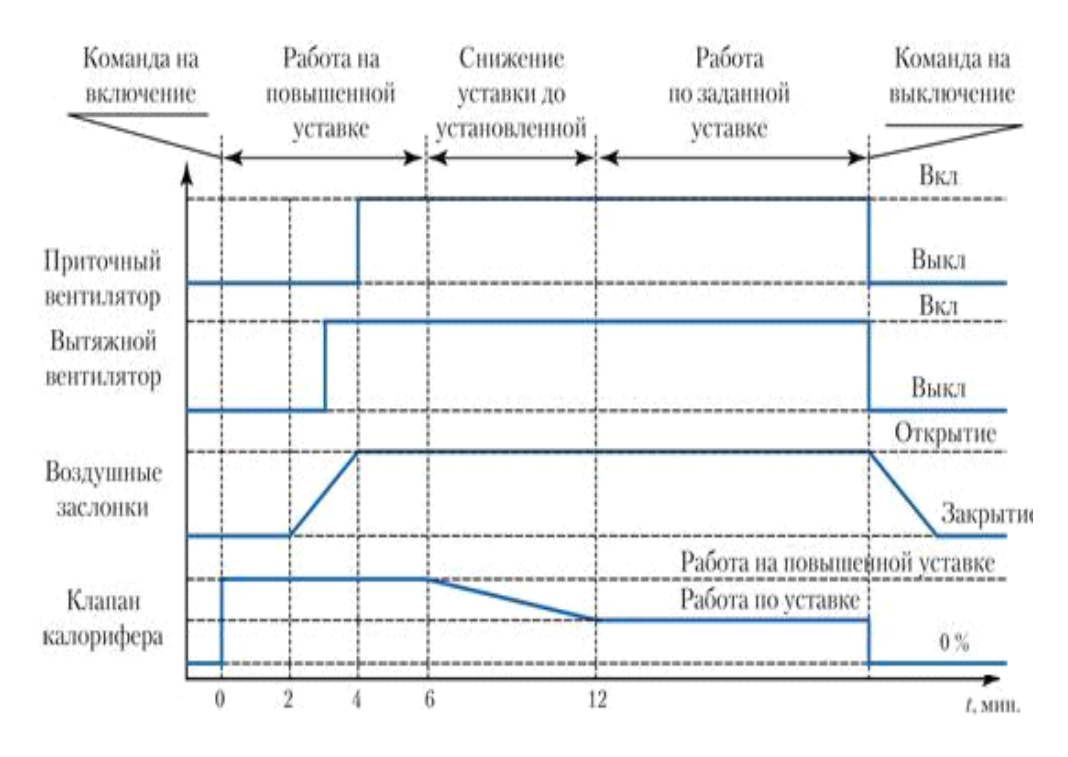

Рис. 1.2 – Типовая циклограмма работы САУ ПВВ с водяным калорифером

Весь представленный цикл (рис. 1.2) система должна отрабатывать автоматически. Стоит предусмотреть отдельный пуск каждого оборудования, который необходим при наладке и обслуживании оборудования.

Любая система автоматического управления имеет регулирующие функции. Данные функции являются основными для автоматизированной системы приточной системы вентиляции, работающей с переменным расходом, а также с нагревом и охлаждением воздуха.

Данные функции реализуются с помощью замкнутых контуров регулирования, в которых присутствует обратная связь. Информация об объекте, получаемая при помощи датчиков, поступает на регулирующие устройства и далее преобразуется в управляющее воздействие. На рис. 1.3 приведен пример контура регулирования температуры приточного воздуха в воздуховоде с водяным теплообменником. Температура воздуха поддерживается при помощи водяного калорифера. Водя проходящая через калорифер, нагревается. Температура воздуха после калорифера измеряется

при помощи датчика температуры (Т), значения которого получает устройство сравнения (УС). Так же на устройство сравнения поступает задающий сигнал. В данной схеме устройство управления (Р) приводит в движение электропривод (М), там самым открывает или закрывает трехходовой клапан до положения, при котором ошибка регулирования формула (1.1) будет минимальна:

$$
\varepsilon = \mathbf{T}_{\text{3a},\text{A}} - \mathbf{T}_{\text{M3M}} \tag{1.1}
$$

где  $T_{3a\pi}$  – заданная температура;

Тизм – измеренная температура.

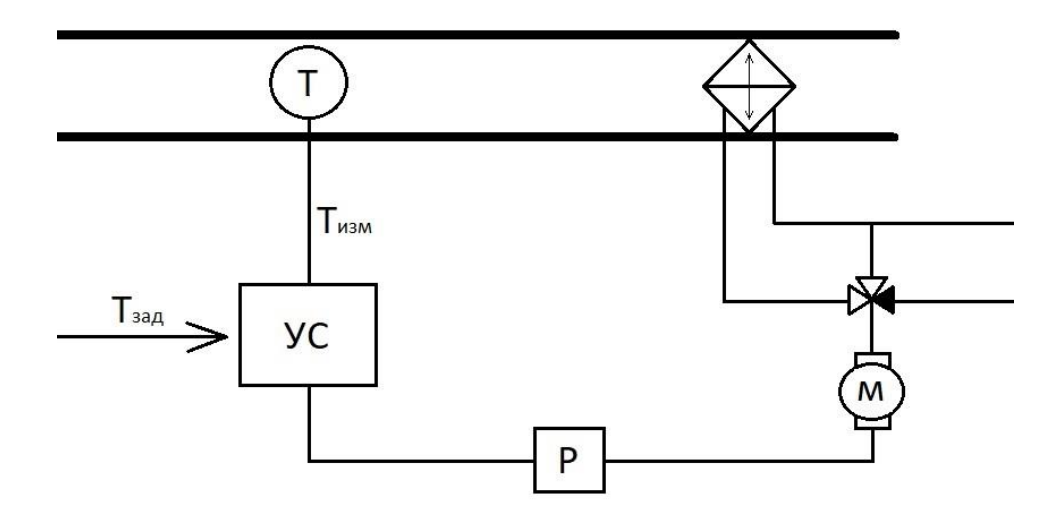

Рис. 1.3 - Контур регулирования температуры приточного воздуха в воздуховоде с водяным теплообменником: Т - датчик; УС - устройство сравнения; Р - регулирующее устройство; М - исполнительное устройство

Таким образом, если к системе автоматического регулирования применяются высокие требования точности температуры и других параметров, то необходимо уделить внимание выбору структуры и ее элементов, а также к определению параметров регулятора. Параметры настройки регулятора определяются динамическими свойствами объекта управления и выбранным законом регулирования.

Самым простым законом регулирования является пропорциональный, в котором ∆ и Uр связаны между собой постоянным коэффициентом Кп. Регулятор с пропорциональным законом, называют *П-регулятор*, в котором Кп является параметром настройки. Как и в любом регуляторе у П-регулятора есть погрешность регулирования, которая определяется по формуле:

$$
\Delta u(t) = \mathbf{K}_{\mathbf{p}} * \Delta y(t) \tag{1.2}
$$

где  $\Delta u(t)$ ,  $\Delta y(t)$  – выходной и входной сигналы регулятора;

К<sup>р</sup> – коэффициент пропорциональности, являющийся параметром настройки П-регулятора.

Такие регуляторы обычно называют релейными, так как их графические характеристики схожи с характеристиками реле. В технике автоматизации двухпозиционные реле нашли большое применение из-за своей просты и надежности.

Несмотря на достоинства и простоту, П-регулятор имеет большую статическую ошибку при малых значениях Кр, а при больших значениях Кр регулятор склонен к автоколебаниям. Поэтому при высоких требованиях точности систем управления, используют более сложные законы регулирования, например, ПИ- и ПИД-законы.

Существует несколько типовых схем автоматизированной системы вентиляции. Перед проектированием необходимо более подробно их изучить так как каждая схема имеет ряд достоинств и недостатков. Несмотря на существование большого количества схем, довольно сложно создать систему автоматического управления, которая была бы гибкой относительно производства, на котором внедряется. Исходя из этого при проектировании системы автоматического управления приточной системой вентиляции, необходимо провести тщательный анализ производственных процессов, анализ электро- и пожаробезопасности.

Существует ряд требований к системе промышленной вентиляции и кондиционирования:

- Нормы санитарного и гигиенического контроля, которые определяют минимально время на локализацию и удаление вредных выделений в рабочем помещении, создание комфортной обстановки для персонала или животных;
- Звуковые. Шумность работы оборудования не должна превышать существующие требования;
- Противопожарные. Компоненты промышленной вентиляции для помещений подбираются и устанавливаются строго с учетом требований противопожарной безопасности;
- Эксплуатационные. Способы монтажа всех приборов и трубопроводов должен учитывать необходимость систематических осмотров и технического обслуживания;
- Энергосберегающие. Вентиляция должна быть максимально эффективна при минимальных затратах электроэнергии.

При проектировании системы вентиляции необходимо рассматривать следующие группы:

- Общие данные: территориальное расположение объекта; назначение объекта.
- Сведения о здании и помещениях: планы и размеры помещения; категории помещений с противопожарными нормами; расположение и характеристики имеющихся систем вентиляции.
- Сведения о технологическом процессе: спецификации и расположение технологического оборудования; режимы работы оборудования; выделение веществ в окружающую среду.
- Сведения о имеющейся системе вентиляции: производительность (мощность, воздухообмен).

При расчете автоматической системы приточной вентиляции в качестве исходных данных выносят:

• Пределы регулирования;

- Параметры воздуха, подлежащего регулированию;
- Работа автоматики при поступлении сигналов от других систем.

Исходя из возложенных задач на систему автоматического управления приточной вентиляции, проектируются исполнительные системы автоматики.

Рассмотрим некоторые схемы системы управления вентиляцией, охарактеризуем некоторые из них относительно решения задачи дипломного проекта (рис. 1.4).

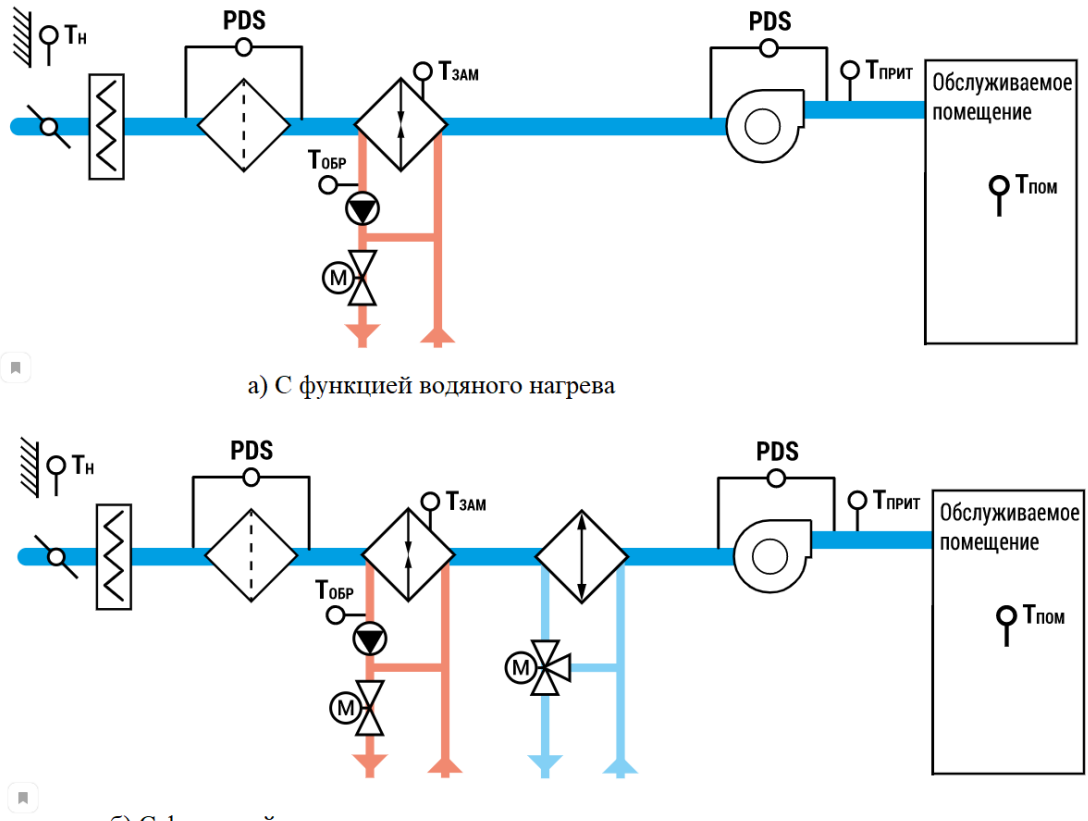

б) С функцией водяного нагрева и водяного охлажде......

Рис. 1.4 –САУ приточной вентиляции

Данные схемы имеют не значительные отличия друг от друга. В приточной системе вентиляции с функцией обогрева (рис 1.4а) имеется автоматические жалюзи, угол которых изменяется при помощи электропривода. Далее в системе установлен подогрев воздушного клапана и фильтр с контролем засорения. Функцию обогрева воздуха осуществляет водяной теплообменник с контролем обмерзания и контролем температуры обратной воды. Перед обслуживаемым помещением расположен приточный вентилятор, который оснащен датчиком перепада давления. В схеме также присутствуют датчики, предоставляющие информацию о температуре на входе в систему, температуру теплообменника, а также температуру притока и внутри обслуживаемого помещения. Схема (рис. 1.4б) отличается от схемы (рис. 1.4а), только тем, что в схеме присутствует водяной охладитель.

Данные системы автоматики нашли свое применение на производстве и в офисных помещениях. В данных схемах обычно объектом управления валяется шкаф автоматики (пульт управления). Охлаждение воздуха не является основной функцией системы вентиляции, так как охлаждение производственных помещений малоэффективно, а подогрев является основным условием функционирования системы автоматического управления приточной вентиляции. В приточной системе вентиляции сброс излишнего давления осуществляется за счет открывания окон.

В зависимости от способов стабилизации существуют несколько видов теплообменников:

- Водяной. Для выработки тепла используется вода из системы отопления или специального прибора – калорифера.
- Электрический. Для выработки теплоэнергии используется сеть электроэнергии помещения.
- Грунтовый. Для выработки тепла используется природная температура.
- Рекуператор. Данный вид теплообменника используется в приточновытяжных системах. Изменение температуры происходит за счет смешивания приточного и вытяжного воздуха.

В приточной вентиляции одновременно может просовывать от двух до четырех рядов водяных теплообменников. У водяного теплообменника имеется недостаток, а именно невозможность регулировки температуры втягиваемого воздуха. Для того, чтобы была возможность регулировки

температуры используют трехходовой кран. Трехходовой смеситель работает в трех режимах:

- Рециркуляция (большой круг);
- Циркуляция без смешивания (малый круг);
- Смешивание пополам.

Трехходовые раны бывают как ручные, так и автоматические. Водяные теплообменники являются уязвимым местом в системе вентиляции, так как он может выйти из строя, если температура воздуха на улице значительно ниже нуля (происходит замерзание калорифера), система была неправильно подключена.

Исходя из анализа существующих схем, в дипломном проекте для решения задачи автоматизации была выбрана приточная система вентиляции с водяным теплообменником.

### **1.2 Подбор и настройка оборудования**

<span id="page-21-0"></span>Первостепенной задачей при проектировании системы вентиляции является правильный выбор оборудования. Основным оборудованием можно считать: автоматические жалюзи, насосы контуров охлаждения и обогрева, а также теплообменники.

При помощи автоматических жалюзи вентиляционной системы, можно изменять проходимость воздушного потока при помощи изменения угла поворота ламелей. При выборе вентиляционных жалюзи необходимо определиться с материалом из которых они сделаны, так как жалюзийные решетки могут быть изготовлены как из пластика, так и из металла. Вентиляционные жалюзи из металла не рекомендуется устанавливать в помещениях с высокой влажностью. В настоящее время ни один производитель решеток не дает полной гарантии на бесперебойную работу

изделия, установленного в таких условиях. В таких условиях больше подойдут пластиковые решетки, но при частой нагрузке могут сломаться.

За открытие и закрытие вентиляционных жалюзи отвечает электропривод. Важно выбрать не только функционал привода, а также задуматься о его крутящем моменте, если крутящий момент будет подобран неправильно, то жалюзи не будут закрыты полностью. Подбор электропривода можно осуществить исходя из приведенной таблицы 1.1.

Таблица 1.1

| Сечение<br>воздушного<br>клапана, мм | 200              | 250              | 300              | 400              | 500              | 600                | 700              | 800                | 1000              |
|--------------------------------------|------------------|------------------|------------------|------------------|------------------|--------------------|------------------|--------------------|-------------------|
| 200                                  | 3 H <sub>M</sub> | 3 H <sub>M</sub> | 3 H <sub>M</sub> | 3 H <sub>M</sub> | 3 H <sub>M</sub> | 3 H <sub>M</sub>   | 3 H <sub>M</sub> | 3 H <sub>M</sub>   | 3 H <sub>M</sub>  |
| 250                                  | 3 H <sub>M</sub> | 3 H <sub>M</sub> | 3 H <sub>M</sub> | 3 H <sub>M</sub> | 3 H <sub>M</sub> | 3 H <sub>M</sub>   | 3 H <sub>M</sub> | 3 H <sub>M</sub>   | 5 H <sub>M</sub>  |
| 300                                  | 3 H <sub>M</sub> | 3 H <sub>M</sub> | 3 H <sub>M</sub> | 3 H <sub>M</sub> | 3 H <sub>M</sub> | 3 H <sub>M</sub>   | 5 H <sub>M</sub> | 5 H <sub>M</sub>   | 5 H <sub>M</sub>  |
| 400                                  | 3 H <sub>M</sub> | 3 H <sub>M</sub> | 3 H <sub>M</sub> | 3 H <sub>M</sub> | 3 H <sub>M</sub> | 5 H <sub>M</sub>   | 5 H <sub>M</sub> | 5 H <sub>M</sub>   | 5 H <sub>M</sub>  |
| 500                                  | 3 H <sub>M</sub> | 3 H <sub>M</sub> | 3 H <sub>M</sub> | $3 \,$ Hm        | 5 H <sub>M</sub> | $5\ \mathrm{Hm}$   | 5 H <sub>M</sub> | 5 H <sub>M</sub>   | $8\ \mathrm{Hm}$  |
| 600                                  | 3 H <sub>M</sub> | 3 H <sub>M</sub> | 3 H <sub>M</sub> | 5 H <sub>M</sub> | 5 H <sub>M</sub> | 5 H <sub>M</sub>   | 8 H <sub>M</sub> | $8$ H <sub>M</sub> | 8 H <sub>M</sub>  |
| 700                                  | 3 H <sub>M</sub> | 3 H <sub>M</sub> | 5 H <sub>M</sub> | 5 H <sub>M</sub> | 5 H <sub>M</sub> | 8 H <sub>M</sub>   | 8 H <sub>M</sub> | 8 H <sub>M</sub>   | $8\ \mathrm{Hm}$  |
| 800                                  | 3 H <sub>M</sub> | 3 H <sub>M</sub> | 5 H <sub>M</sub> | 5 Hм             | 5 H <sub>M</sub> | $8$ H <sub>M</sub> | 8 H <sub>M</sub> | <b>8 HM</b>        | 8HM               |
| 1000                                 | 3 H <sub>M</sub> | $5\ \mathrm{Hm}$ | 5 H <sub>M</sub> | 5 H <sub>M</sub> | 8 H <sub>M</sub> | $8\ \mathrm{Hm}$   | 8 H <sub>M</sub> | <b>8 HM</b>        | 10 H <sub>M</sub> |

Подбор электропривода в зависимости от сечения воздушного клапана

На рынке промышленной вентиляции можно встретить устройство, сочетающее в себе осевой вентилятор и вентиляционные жалюзи. Как правило такое решение обходится в разы дешевле, нежели приобретать вентилятор и жалюзи по отдельности. В готовом решении необходимо обращать внимание на параметры питающей сети, расход (м3/час), полное давление, частоту

вращения и рабочий ток. Для управления воздушными клапанами, а также вентиляционными жалюзи используется электропривод.

Для определения требуемой производительности приточного вентилятора, необходимо рассчитать воздухообмен по кратности и по количеству людей, после чего выбрать большее значение. Предположим, что имеется производственный цех площадью 150 м<sup>2</sup>, высота помещения 3м, персонал внутри помещения составляет 5 человек. Согласно СНиП 2.04.05-91 в производственных помещениях с естественным проветриванием и приточной системой вентиляции расход воздуха на 1 человека составляет 30 м 3 /ч, кратность воздухообменов составляет 10 обменов/ч и более. Исходя из этих данных, можно посчитать воздухообмен по кратности:

$$
L = n * S * H \tag{1.2}
$$

где L — требуемая производительность приточной вентиляции м $^3/\mathrm{4};$ 

n — нормируемая кратность воздухообмена;

S — площадь помещения м<sup>2</sup>;

H — высота помещения, м.

Подставив значения в формулу (1.2) получим требуемую производительность приточной вентиляции равную 4500 м<sup>3</sup>/ч. Рассчитаем воздухообмен исходя из количества людей:

$$
L = N * L_{\text{HOPM}} \tag{1.3}
$$

где L — требуемая производительность приточной вентиляции м $^3/\mathrm{4};$ 

N — количество человек;

 $L_{\text{\tiny HOPM}}$  — расход воздуха на 1 человека, м<sup>3</sup>.

Подставив значения в формулу (1.3) получим требуемую производительность приточной вентиляции равную 150 м<sup>3</sup>/ч. Сравнив значения можно увидеть, что при расчете воздухообмена по кратности и количеству людей значительно отличаются друг от друга. Более корректным будет выбор расчета по кратности, так как в этом методе учитывается объем помещения, а также кратность, установленная СНиП 2.04.05-91.

Зная необходимую производительность приточной системы вентиляции, можно рассчитать сечение воздуховода, это необходимо для выбора приточного вентилятора. Для начала нужно перевести расход воздуха м<sup>3</sup>/ч в м<sup>3</sup>/с, для этого, расход воздуха разделим на 3600 и получим 1,25 м<sup>3</sup>/с. Далее определяется требуемая площадь сечения воздуховода по формуле (1.4.)

$$
S = \frac{L}{v} \tag{1.4}
$$

где S – площадь сечения воздуховода;

v – скорость движения воздуха.

Согласно СНиП скорость движения воздуха составляет 4 м/с, отсюда целесообразно выбрать размер воздуховода 550мм x 550мм. Зная размер места посадки приточного вентилятора и требуемую производительность приточной вентиляции, можно выбрать технические характеристики приточного вентилятора.

В зависимости от требований к вентиляционной системе, она может как обогревать воздух, так и охлаждать его. Подбор калорифера необходимо производить исходя из потребностей приточной линии, так же ее производительности. Его мощность рассчитывается исходя из температуры на выходе и на входе, обычно при расчете используются данные из таблицы СНиП, причем, наружная температура учитывается по наименьшему значению. По виду нагревательного элемента, калориферы бывают:

- Водяной калорифер. Экономичен и имеет большую эффективность при использовании в промышленных помещениях, площадь которых более 150 м2. Ребристая поверхность трубы позволяет нагреть воздух до  $70 - 100$  °C.
- Паровой калорифер. Актуален только для промышленных помещений, где есть перегретый водяной пар. Предельно допустимое давление пара в таком устройстве от  $0,5 - 1,2$  Па.
- Электрический калорифер. Самый распространенный вид теплообменника, но в тоже время по себестоимости эксплуатации

самый дорогой. В качестве проводника может выступать как нихромовая спираль, так и вольфрамовая нить.

 При выборе мощности калорифера, необходимо провести ряд расчетов. Для начала необходимо определить плотность воздуха в зависимости от температуры:

$$
t = \frac{t_{\text{bx}} + t_{\text{bx}}}{2} \tag{1.5}
$$

где t – средняя температура;

 $t_{\text{BX}}$  – уличная температура;

 $t_{\text{H}}$  – желаемая температура.

Предположим, что минимальная уличная температура равняется -15⁰С, а желаемая температура 21<sup>°</sup>С, тогда средняя температура будет равна 3<sup>°</sup>С. Исходя из полученных данных получим плотность воздуха равную  $1,\!27$  кг/м $^3.$ Теперь можно определить массовый расход нагреваемого воздуха:

$$
G = L * p \tag{1.6}
$$

где L – объемное количество нагреваемого воздуха м $^3\nu;$ 

р – плотность воздуха при средней температуре, кг/м<sup>3</sup>.

Исходя из формулы (1.6) массовый расход нагреваемого воздуха равен 5715 кг/ч. Определим расход теплоты для нагреваемого воздуха с учетом теплоемкости воздуха 1005  $\frac{\text{A}^{\text{m}}}{\text{kr}^{\ast}\text{K}}$ :

$$
Q = G * c * (tKOH - tHaH)
$$
 (1.7)

где G – массовый расход воздуха;

c- удельная теплоемкость воздуха;

 $t_{\text{KOH}}$  – температура нагретого воздуха на выходе из теплообменника;

 $t_{\text{Hau}}$  – температура воздуха на входе в теплообменник.

При расчете расхода теплоты для нагреваемого воздуха, получим Q = 9588 <sup>кДж</sup>/<sub>ч</sub>. Зная расход теплоты можно приступить к расчету фронтального сечения для прохода воздуха:

$$
f = \frac{G_{3600}}{v} \tag{1.8}
$$

где G – массовый расход воздуха;

v – массовая скорость воздуха.

Массовая скорость воздуха равняется 3,6 кг/м <sup>2</sup>\*с, так же массовый расход воздуха переводится из кг/час в кг/сек. Таким образом фронтальное сечение для проходного воздуха составляет 0,441 мм. Зная фронтальное сечение калорифера, можно приступить к выбору модели самого калорифера.

Но для более надежной работы обогрева необходимо выбирать теплообменник с запасом мощности.

Для обеспечения постоянной циркуляции воды в калорифере необходимо иметь насос внутреннего контура. Это позволит снизить риск размораживания калорифера при низких уличных температурах. Но главной целью насосов являет преодоление гидравлических сопротивлений на регулируемом участке (рис 1.5).

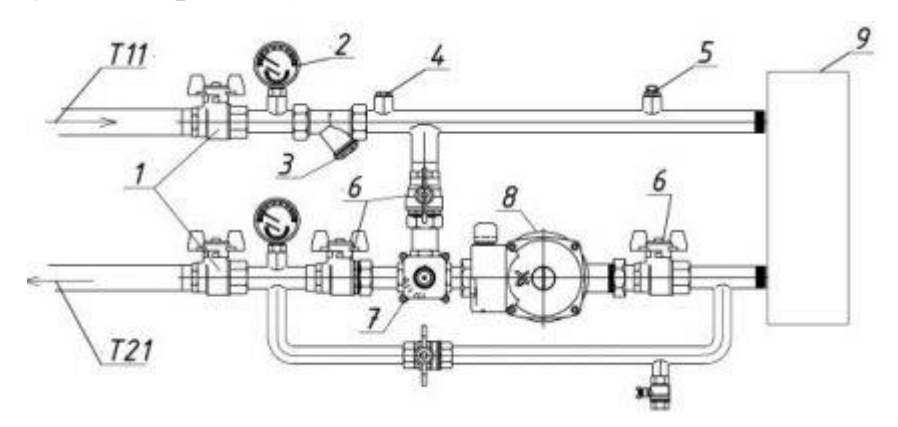

- 1 шаровой кран,
- 2 термоманометр,
- 3 фильтр,
- 4 заглушка,
- 5 кран Маевского,
- 6 разъемное соединение,
- 7 трехходовой клапан,
- $8 -$ насос,
- 9 калорифер.

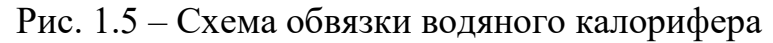

Для расчета производительности насоса контура необходимо подставить имеющиеся значения в следующую формулу:

$$
Q = \frac{0.86 \times R}{TF - TR} \tag{1.9}
$$

где R – тепловая мощности необходимая для обогрева помещения;

TF – температура теплоносителя на входе;

TR – температура теплоносителя на выходе.

Нужно помнить, если в системе теплоснабжения теплоносителем выступает не вода, гидравлическое сопротивление всех элементов регулируемого участка и расчетный расход следует корректировать в зависимости от вязкости и плотности теплоносителя. Гидравлические потери следует учитывать с запасом на 50% засорение.

# <span id="page-28-0"></span>**ГЛАВА 2. МОДЕЛИРОВАНИЕ ТЕПЛООБМЕННЫХ ПРОЦЕССОВ, ВЫБОР И ОПИСАНИЕ СРЕДСТВ АВТОМАТИЗАЦИИ И ЭЛЕМЕНТОВ УПРАВЛЕНИЯ**

#### **2.1 Моделирование теплообменных процессов**

<span id="page-28-1"></span>Моделирование представляет собой один из методов познания, который с давних времён, осознанно или интуитивно, применялся для исследования окружающей действительности.

Сложность и громоздкость технических и математических объектов, которые изучаются с использованием методов моделирования, практически неограниченны. В последнее время большинство крупных сооружений исследовались на компьютерных моделях – плотин, каналов, систем дальних электропередач, образцов военных систем и других объектов.

Моделирование – это процесс замены одного объекта другим, как правило упрощенным, для получения нужной информации об исследуемых свойствах объекта-оригинала с помощью полученного объекта-модели. Все модели обладают той же структурой (статистической или динамической, материальной или идеальной), которая подобна объекту – оригинала.

Математическая модель представляет собой выражение или формулу, включающую переменные и отношения между ними, воспроизводящие элементы и отношения в изучаемом явлении. Тип математической модели выбирается в зависимости от природы реального объекта, процессов, протекающих в нём и вокруг него, а также задач исследования объекта и требуемой достоверности и точности решения этой задачи. Любая математическая модель описывает реальный объект с некоторой степенью приближения к действительности. Целью создания математической модели является анализ и синтез реальных процессов математическими методами.

Компьютерное моделирование – это моделирование объекта с использованием математических моделей и средств вычислительной техники.

Компьютерное моделирование представляет собой один из наиболее эффективных способов исследования сложных объектов и систем.

Компьютерное моделирование заключается в проведении серии вычислительных экспериментов на компьютере, целью которых является анализ, интерпретация и сопоставление результатов моделирования с реальным поведением изучаемого объекта, а также верификация, то есть уточнение модели и т. д.

Объектом для моделирования в данной работе будет взято помещение 2 из схемы, изображенной на рисунке (2.1.1), так как расчет регулятора будет произведен для большего помещения. Геометрические размеры помещения 2 представлены в таблице 2.1.1.

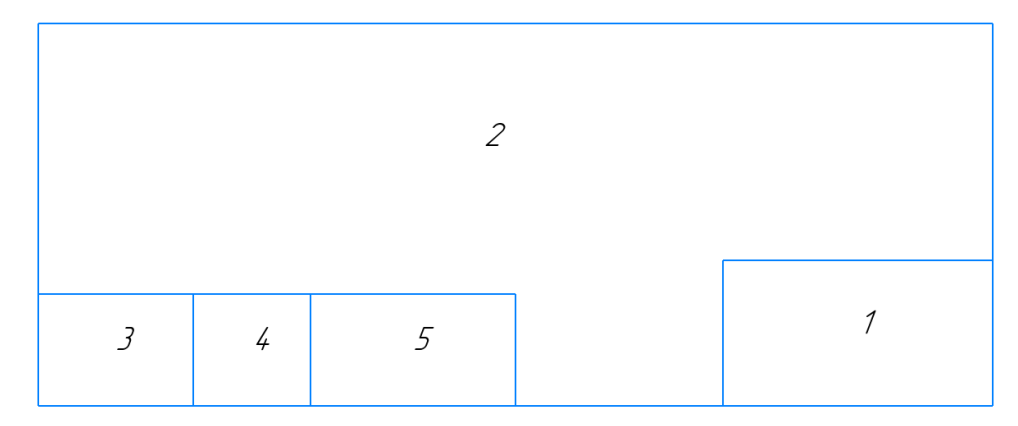

Рисунок. 2.1.1 – Схема помещений

Граничные условия помещения 2 представлены в таблице 2.1.2.

# Таблица 2.1.1

Геометрические параметры объекта

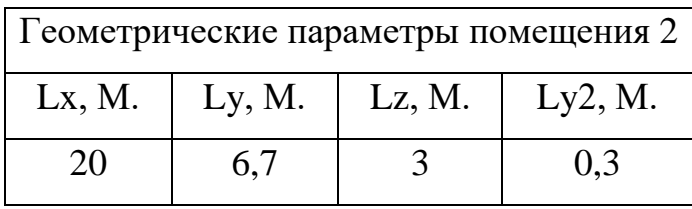

Lx, Ly, Lz – длина, ширина, высота помещения, Ly2 – ширина внешней стены.

# Таблица 2.1.2

Граничные условия

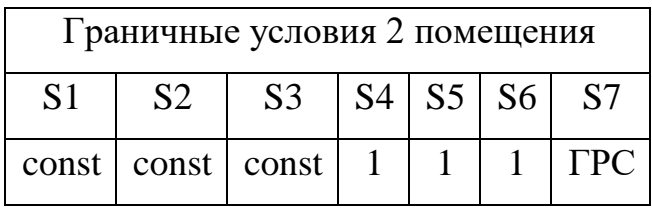

На рисунке 2.1.2 представлена схематическая модель, взятая для помещения 2.

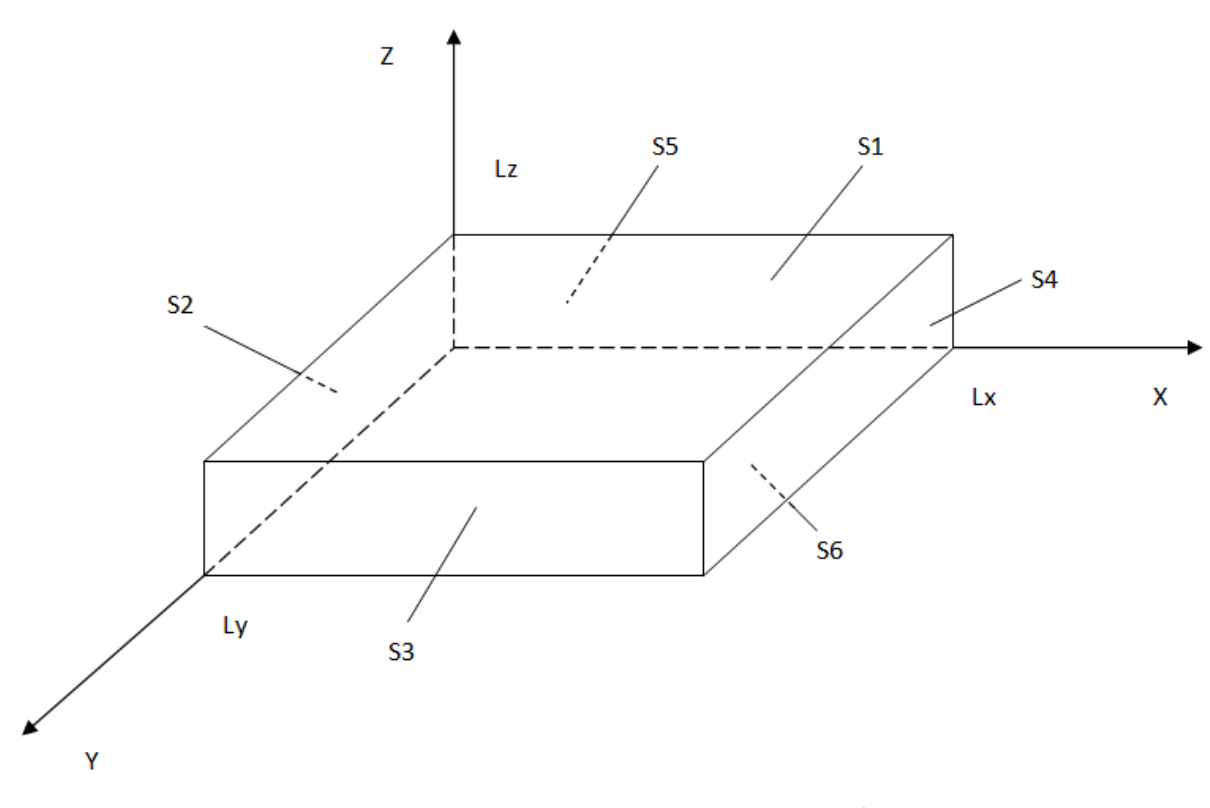

Рисунок 2.1.2 – Схематическая модель объекта

Помещение 2 представляет собой параллелепипед, крыша, пол и внутренние стены которой теплоизолированные, на внешнюю стену воздействует постоянная температура const.

#### **2.2 Математическая модель объекта управления**

<span id="page-31-0"></span>Уравнения, описывающие распространение тепла в помещении, состоит из 2 слоев:

1. 
$$
\frac{\partial^2 T_{(x,y,z,\tau)}}{\partial \tau} = a_1 * \left( \frac{\partial^2 T_{(x,y,z,\tau)}}{\partial x^2} + \frac{\partial^2 T_{(x,y,z,\tau)}}{\partial y^2} + \frac{\partial^2 T_{(x,y,z,\tau)}}{\partial z^2} \right)
$$
  
\n0 < x < L\_x, 0 < y < L\_y, 0 < z < L\_z, \tau \ge 0;  
\n2. 
$$
\frac{\partial^2 T_{(x,y,z,\tau)}}{\partial \tau} = a_2 * \left( \frac{\partial^2 T_{(x,y,z,\tau)}}{\partial x^2} + \frac{\partial^2 T_{(x,y,z,\tau)}}{\partial y^2} + \frac{\partial^2 T_{(x,y,z,\tau)}}{\partial z^2} \right)
$$
  
\n0 < x < L\_x, 0 < y < L\_{y2}, 0 < z < L\_z, \tau \ge 0;

где x, y, z – пространственные координаты,  $\tau$  – время,  $\partial \tau$  – шаг дискретизации по  $\tau$ ,  $\partial x$ ,  $\partial y$ ,  $\partial z$  – шаги дискретизации по осям  $L_x$ ,  $L_y$ ,  $L_z$  соответственно,  $\alpha_1$ ,  $\alpha_2$ - температуропроводность сред.

Начальные и граничные условия для помещения, представлены ниже:

$$
T_{(x,y,z,\tau=0)} = 0, 0 < x < L_x, 0 < y < L_y, 0 < z < L_z;
$$
\n
$$
S_1 \to T2; \frac{\partial T_{(x,y,z,\tau)}}{\partial x} = T2, x = L_x, 0 < y < L_y, 0 < z < L_z, \tau \ge 0.
$$
\n
$$
S_2 \to T2; \frac{\partial T_{(x,y,z,\tau)}}{\partial y} = T2, 0 < x < L_x, y = L_y, 0 < z < L_z, \tau \ge 0.
$$
\n
$$
S_3 \to T2; \frac{\partial T_{(x,y,z,\tau)}}{\partial x} = T2, x = 0, 0 < y < L_y, 0 < z < L_z, \tau \ge 0.
$$
\n
$$
S_4 \to 1; \frac{\partial T_{(x,y,z,\tau)}}{\partial y} = 0, 0 < x < L_x, y = 0, 0 < z < L_z, \tau \ge 0.
$$
\n
$$
S_5 \to 1; \frac{\partial T_{(x,y,z,\tau)}}{\partial z} = 0, 0 < x < L_x, 0 < y < 0, z = L_z, \tau \ge 0.
$$
\n
$$
S_6 \to 1; \frac{\partial T_{(x,y,z,\tau)}}{\partial z} = 0, 0 < x < L_x, 0 < y < 0, z = 0, \tau \ge 0.
$$
\n
$$
S_7 \Gamma PC \to T_1 = -T_2; \quad \lambda_1 \cdot \frac{\partial T_{(x,y,z,\tau)}}{\partial y} = \lambda_2 \cdot \frac{\partial T_{(x,y,z,\tau)}}{\partial y}, 0 < x < L_x, y = 0, 0 < z < L_z, \tau \ge 0.
$$

В граничных условиях теплопроводность материалов обозначается:  $\lambda_1$  -теплопроводность воздуха,  $\lambda_2$  -теплопроводность кирпича.

Моделируемый объект состоит из двух сред (параметры заданы в системе СИ): воздух ( $\lambda_1 = 0.23$ ,  $p1 = 12$ ,  $c1 = 1005$ ), кирпич ( $\lambda_2 = 5$ ,  $p2 =$  $1600$ ,  $c2 = 6009.61$ ).

Коэффициенты температуропроводности $\alpha\left(\frac{M^2}{\text{cek}}\right)$  определяются по формуле  $\alpha = \frac{\lambda}{\alpha}$  $\frac{\lambda}{\text{c} \cdot \text{p}}$ , где  $p \left( \frac{\text{kr}}{\text{m}^3} \right)$  $\left(\frac{K\Gamma}{M^3}\right)$  – плотность,  $\lambda\left(\frac{Br}{M^4\Gamma\beta aA}\right)$  – теплопроводность материала, с $\left(\frac{\mu_{\mathrm{W}}}{\kappa_{\mathrm{F}}\cdot\mathrm{rpa}\mu}\right)$  — коэффициент теплоемкости

Подставляя значения в формулы получим:

$$
\alpha_1 = \frac{\lambda_1}{p_1 \cdot c_1} = \frac{0.23}{12 \cdot 1005} = 1,907 \times 10^{-5}
$$

$$
\alpha_2 = \frac{\lambda_2}{p_2 \cdot c_2} = \frac{5}{1600 \cdot 6009.61} = 5,2 \cdot 10^{-7}
$$

Полученные системы уравнений, с учетом заданных граничных условий, будем решать с использованием вычислительной техники, для этого преобразуем в дискретный вид.

# **2.3 Дискретная модель объекта управления**

<span id="page-32-0"></span>Для проведения эксперимента, необходимо привести математическую модель к дискретному виду для ее реализации на ЭВМ. Заменим координаты  $(x, y, z)$  их дискретными аналогами  $(i, j, k)$ , а текущее время  $(\tau)$  на его дискретный аналог ∂ti, изменяющийся 0<∂ti<time. Дискретная модель помещения 2 представлена на рисунке (2.3.1).

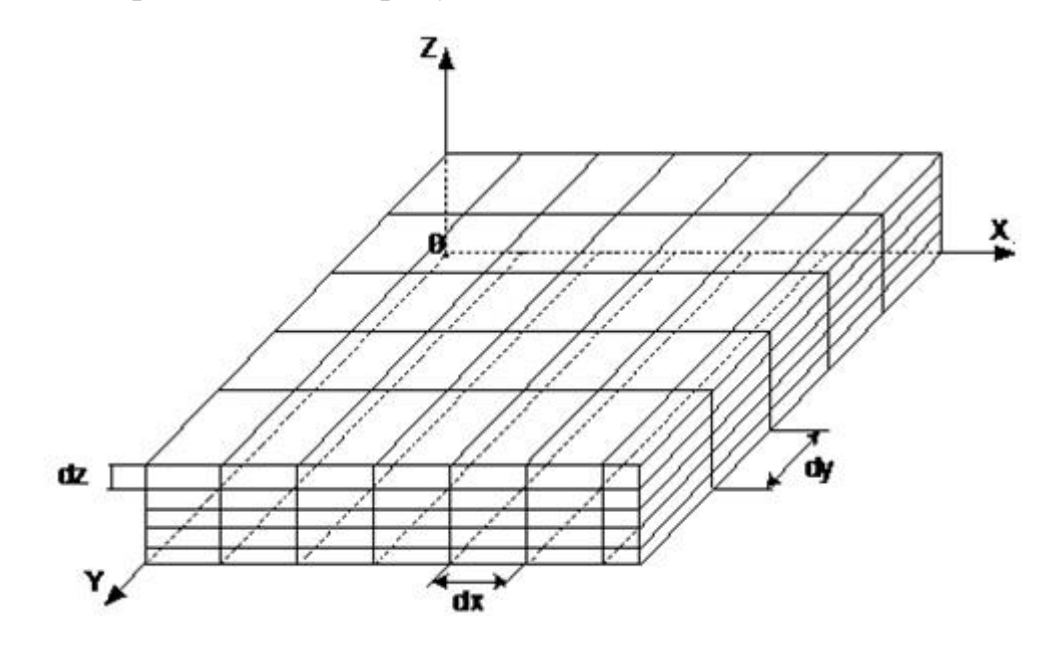

Рисунок 2.3.1 – Дискретная модель объекта

Шаг дискретизации по осям (x, y, z) для помещения высчитаем по формулам:

$$
\partial x = \frac{Lx}{10} = \frac{4}{10} = 0.4
$$
 M.,  $\partial y = \frac{Ly}{30} = \frac{3}{30} = 0.1$  M.,  $\partial z = \frac{Lz}{30} = \frac{3}{30} = 0.1$  M.,

Шаг дискретизации по времени:  $\partial$ ti = 1.

Уравнение теплопроводности:

$$
\begin{aligned} \frac{\partial^2 T_{(i,j,k)}}{\partial x^2} &= \frac{T_{(i-1,j,k)} - 2 \cdot T_{(i,j,k)} + T_{(i+1,j,k)}}{\partial x^2};\\ \frac{\partial^2 T_{(i,j,k)}}{\partial y^2} &= \frac{T_{(i,j-1,k)} - 2 \cdot T_{(i,j,k)} + T_{(i,j+1,k)}}{\partial y^2};\\ \frac{\partial^2 T_{(i,j,k)}}{\partial z^2} &= \frac{T_{(i,j,k-1)} - 2 \cdot T_{(i,j,k)} + T_{(i,j,k+1)}}{\partial z^2}. \end{aligned}
$$

Подставим данные выражения для помещения в уравнения 1, 2 предварительно преобразовав левую часть уравнения.

1. 
$$
\partial T_{(i,j,k)} = \alpha_1 \cdot \partial t \mathbf{i} \cdot \left( \frac{T_{(i-1,j,k)} - 2 \cdot T_{(i,j,k)} + T_{(i+1,j,k)}}{\partial x^2} + \frac{T_{(i,j-1,k)} - 2 \cdot T_{(i,j,k-1)} - 2 \cdot T_{(i,j,k)} + T_{(i,j,k+1)}}{\partial z^2} \right)
$$
  
\n
$$
0 < i < L_x, 0 < j < L_y, 0 < k < L_z, t \ge 0.
$$
  
\n2. 
$$
\partial T2_{(i,j,k)} = \alpha_2 \cdot \partial t \mathbf{i} \cdot \left( \frac{T_{(i-1,j,k)} - 2 \cdot T_{(i,j,k)} + T_{(i+1,j,k)}}{\partial x^2} + \frac{T_{(i,j-1,k)} - 2 \cdot T_{(i,j,k)} + T_{(i,j,k+1)}}{\partial y^2} \right)
$$
  
\n
$$
0 < i < L_x, 0 < j < L_{y2}, 0 < k < L_z, t \ge 0.
$$

Начальные и граничные условия в дискретном виде для 2 помещения, представлены ниже:

$$
T_{(i,j,k)} = 0, \ 0 < i < L_x, \ 0 < j < L_y, \ 0 < k < L_z, \ t \ge 0.
$$
\n
$$
S_1 \to T2; \ T_{(i,j,k)} = T_{(i-1,j,k)}, \ i = L_x, \ 0 < j < L_y, \ 0 < k < L_z, \ t \ge 0.
$$
\n
$$
S_2 \to T2; \ T_{(i,j,k)} = T2, \ 0 < i < L_x, \ j = L_y, \ 0 < k < L_z, \ t \ge 0.
$$
\n
$$
S_3 \to T2; \ T_{(i,j,k)} = T_{(i+1,j,k)}, \ i = 0, \ 0 < j < L_y, \ 0 < k < L_z, \ t \ge 0.
$$
\n
$$
S_4 \to 1; \ T_{(i,j,k)} = T_{(i,j+1,k)}, \ 0 < i < L_x, \ j = 0, \ 0 < k < L_z, \ t \ge 0.
$$

$$
S_5 \to 1; T_{(i,j,k)} = T_{(i,j,k-1)}, 0 < i < L_x, 0 < j < L_y, k = L_z, t \ge 0.
$$
\n
$$
S_6 \to 1; T_{(i,j,k)} = T_{(i,j,k+1)}, 0 < i < L_x, 0 < j < L_y, k = 0, t \ge 0.
$$
\n
$$
S_7 \Gamma PC \to T_1 = -T_2; \quad T_{(i,j,k)} = \frac{\lambda_1 \cdot T_{(i,j+1,k)} + \lambda_2 \cdot T_{(i,j-1,k)}}{\lambda_1 + \lambda_2}, 0 < i < L_x, j = 0, 0 < k < L_z, t \ge 0.
$$

На рисунке 2.3.2 показан график переходного процесса разомкнутой системы, для помещения 2.

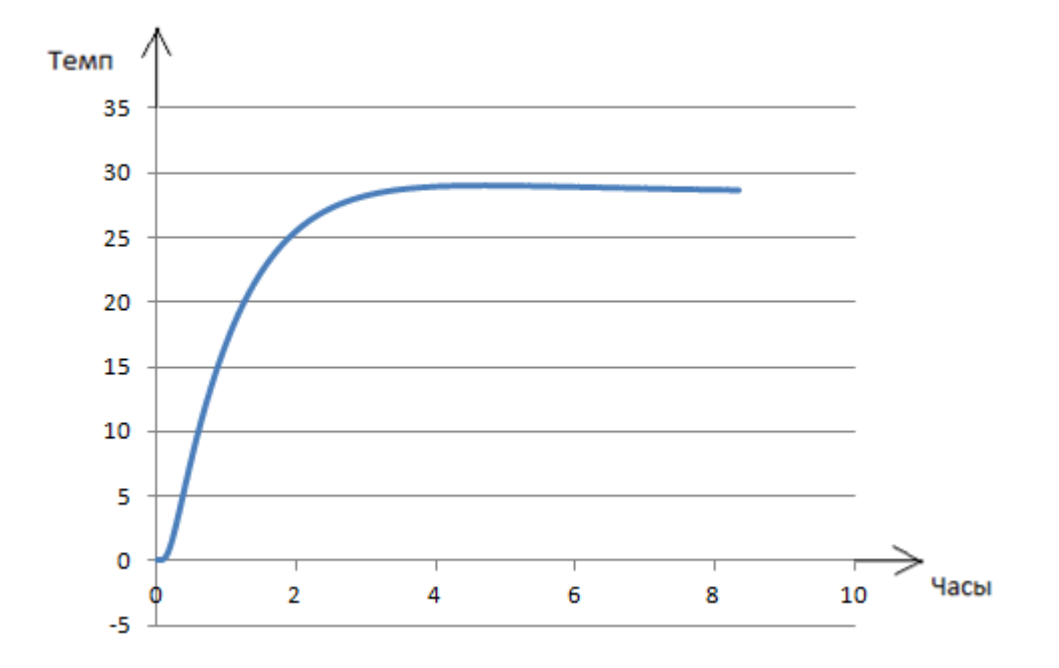

Рисунок 2.3.2 – График переходного процесса помещения 2

По результатам моделирования видно, что переходной процесс приходит к устоявшемуся режиму.

#### **2.4 Синтез системы управления**

<span id="page-34-0"></span>Переходя к процедуре синтеза регулятора, необходимо уделить внимание формулировке требований, которым должен отвечать синтезированный регулятор. Для системы управления будем использовать пропорционально-интегрально-дифференциальный (ПИД) регулятор.

ПИД регулятор, встроенный в управляющий контур, с обязательной обратной связью. Он предназначен для поддержания установленных уровней задаваемых величин, например, температуры воздуха. Работа ПИД-регулятора заключается в подаче выходного сигнала о силе мощности, необходимой для поддержания регулируемого параметра на заданном уровне. Для вычисления показателя используют сложную математическую формулу, в составе которой есть 3 коэффициента - пропорциональный, интегральный, дифференциальный.

Промоделировав помещение 2, был получен переходный процесс (рис.2.4.1). Для синтеза ПИД регулятора, необходимо выявить требуемые коэффициенты. Из переходного процесса, вычислили коэффициенты:  $\tau_{\text{sat}}$  = 750;  $T_{\text{pa}3} = 4250$ ;  $T_{\text{ver}} = 28$ ;

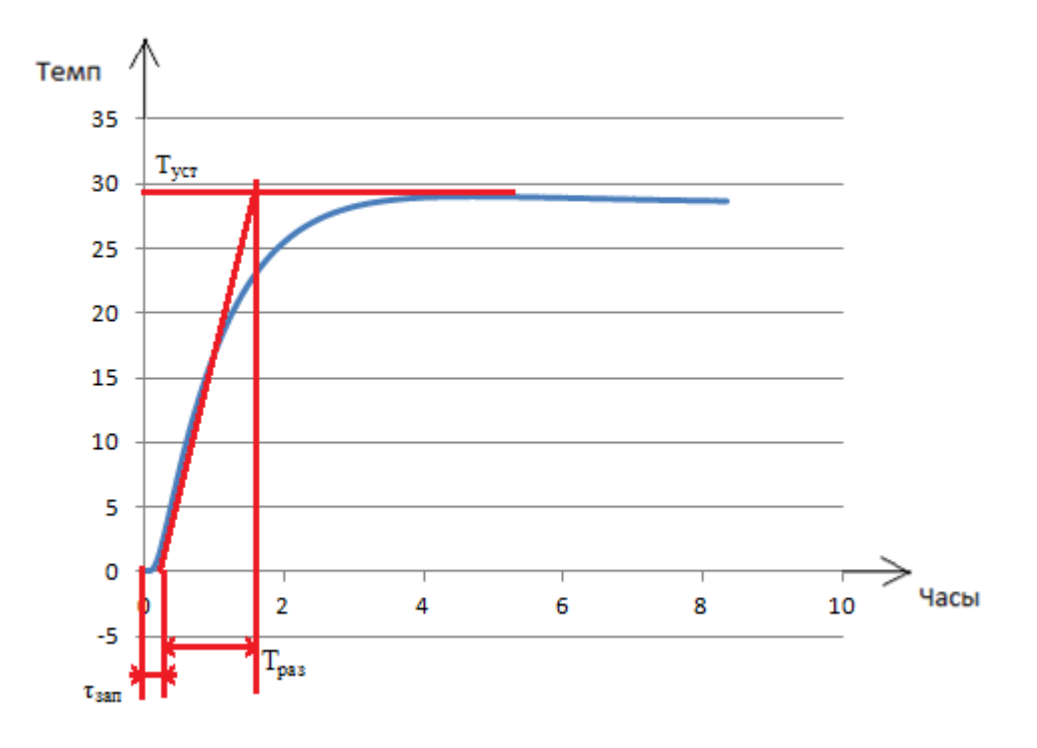

Рисунок 2.4.1– График переходного процесса помещения 2

Для синтеза ПИД регулятора необходимо построить ЛАЧХ и ЛФЧХ изображенных на рисунке (2.4.2), воспользовавшись программным обеспечением «МИРАЭ».
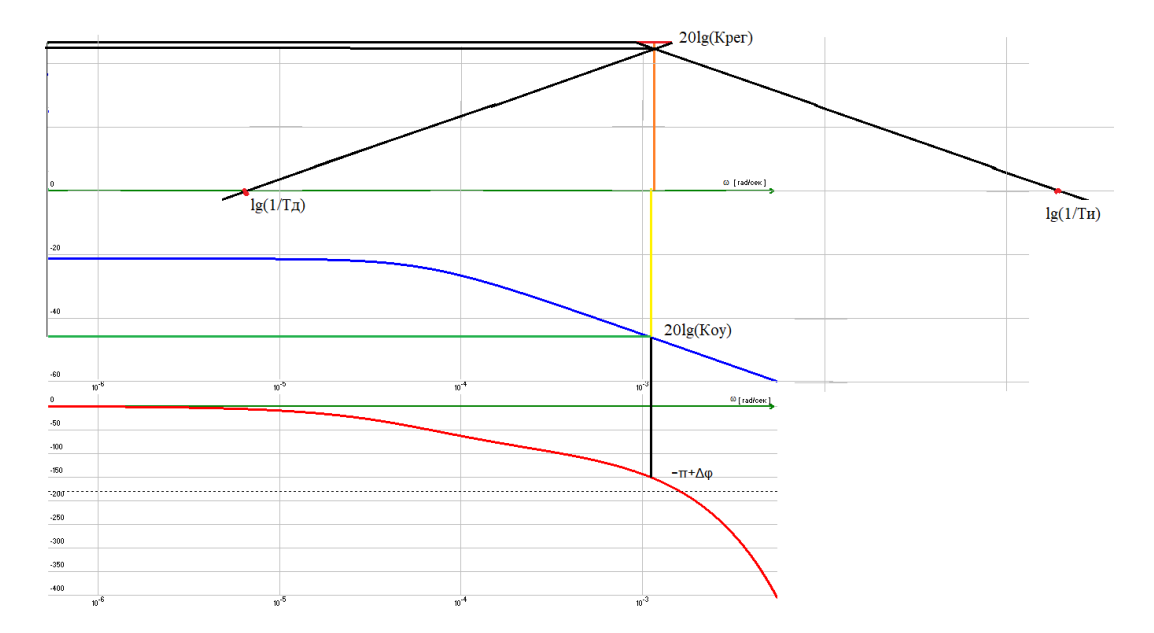

Рисунок 2.4.2 – ЛАЧХ/ЛФЧХ

Определим коэффициент усиления:

$$
K_{y} = \frac{T_{ycr}}{T_1} = \frac{28}{300} = 0.093;
$$

Вычислим коэффициент регулирования:

$$
20\text{Lg}(\text{K}_{\text{oy}}) = -46; \text{ Lg}(\text{K}_{\text{oy}}) = -2.3;
$$
  

$$
\text{K}_{\text{oy}} = 0.016;
$$
  

$$
\text{K}_{\text{per}} = \frac{1}{\text{K}_{\text{oy}}} = \frac{1}{0.016} = 62.7;
$$

Вычислим коэффициент интегрирования:

$$
Lg\left(\frac{1}{T_{H}}\right) = -0.7; T_{H} = 436,68;
$$

Вычислим коэффициент дифференцирования:

$$
Lg\left(\frac{1}{T_A}\right) = -6.66; T_A = 90.
$$

Формула ПИД-регулятора для системы управления имеет вид:

$$
\text{PID} = \text{Ka} * x + \frac{1}{\text{Ti}} * c + (\text{Td} * \left(\frac{x - x1}{\text{dti}}\right))),
$$

где Ka – постоянная регулирования,  $\frac{1}{n}$  $\frac{1}{\text{Ti}}$  – коэффициент интегрирования,  $Td$  – постоянная дифференцирования, x, x1, с – дополнительные переменные для пересчета, dti – шаг по циклу времени.

Подставив полученные коэффициенты ПИД-регулятора в программу и повторно промоделировав, получили переходный процесс, изображенный на рисунке 2.4.3.

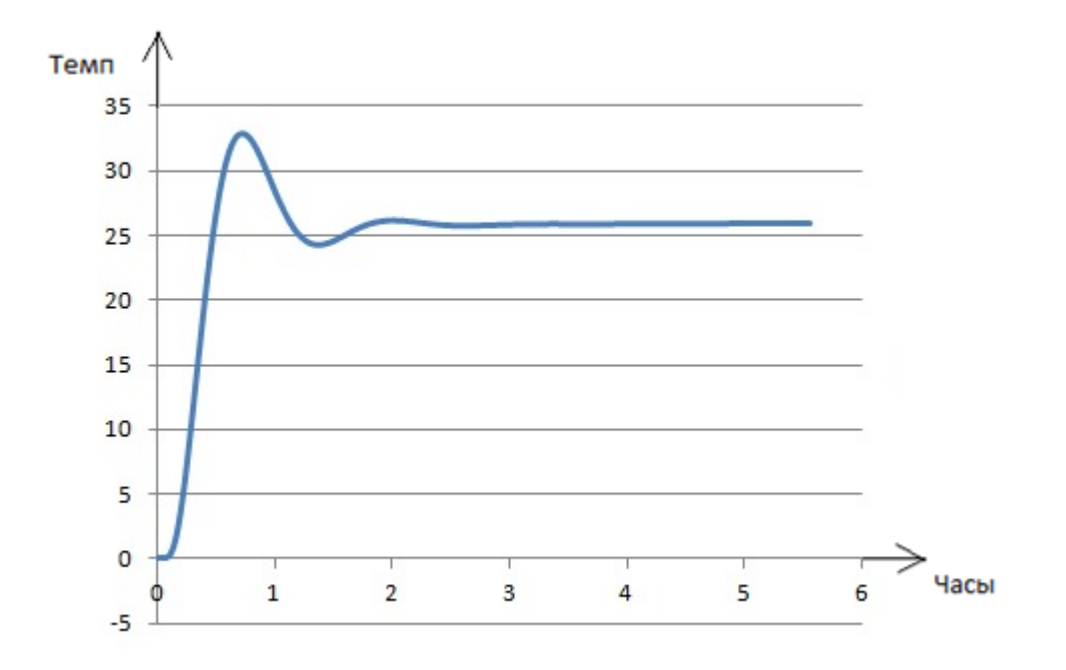

Рисунок 2.4.3 – График переходного процесса помещения 2 ПИД-регулятор

Область применения распределенных регуляторов прямого действия может быть достаточно широкой. Эти регуляторы управляют «живым» сечением канала текущей жидкости и используются в системах подвода (отвода) тепловой энергии.

В зависимости от интенсивности теплового потока теплоноситель каждой секции нагревается (охлаждается), а следовательно, регулятор (биметаллическая пластинка), помещенный в поток теплоносителя, увеличивает (уменьшает) живое сечение каналов, осуществляя регулирование расхода теплоносителя через заданную секцию.

#### **2.5 Описание объекта управления**

Объектом для проектирования в данной работе выступает промышленное предприятие по розливу минеральной воды (рис. 2.5.1). На предприятии присутствует помещение для рабочих, санитарный узел, кабинет, склад и производственный цех. Внешняя стена промышленного предприятия теплоизолированна, что позволяет в летнее время уменьшить тепловое воздействие внешней среды, а зимнее время сократить отдачу тепла на улицу.

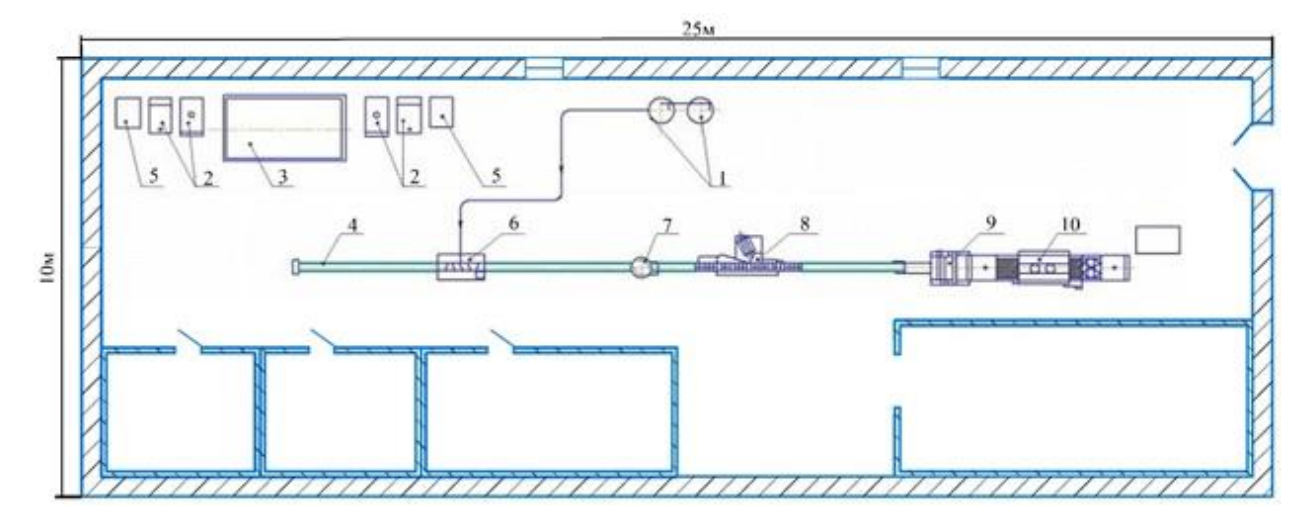

Рис. 2.5.1 – Схема промышленного предприятия

Площадь помещения для рабочих составляет  $11,6$ м<sup>2</sup>, площадь санитарного узла составляет  $8.9$ м<sup>2</sup>, площадь кабинета равна  $15.7$ м<sup>2</sup>, площадь склада рвана 27м<sup>2</sup>, площадь производственного цеха равняется 186,8м<sup>2</sup>. Общая высота помещения равна 3м.

В производственном цехе имеется рабочий персонал в составе 10 человек, из которых 2 человек постоянно находятся в кабинете, 2 человек периодически работают на складе, остальные рабочие находятся на производственной линии. Производственная линия (рис. 2.5.2) состоит из:

39

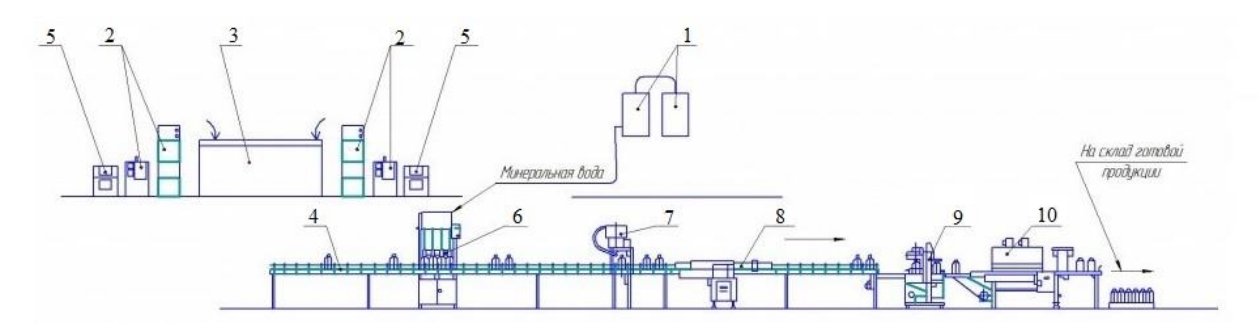

1 – система водоподготовки,

2 – выдувная машина,

3 – бункер для бутылок,

4 – конвейер,

5 – компрессор,

6 – разливочный автомат,

7 – укупорочный автомат,

8 – этикеточный автомат,

9 – упаковочный автомат,

10 – термоусадочный туннель.

Рисунок 2.5.2 – Линия розлива минеральной воды

Водоподготовка минеральной воды происходит следующим образом. Вода пропускается через фильтрующую среду, заполненную определенными реагентами, вступая в реакцию с веществами, загрязняющими воду, тем самым очищая ее. Водоподготовка минеральной воды проходит только после подробного анализа. Система водоподготовки напрямую соединена с разливочным автоматом.

При помощи выдувного оборудования производится изготовление пластиковых бутылок. Готовые пластиковые бутылки направляют на конвейер, после чего бутылки попадают в автоматическую разливочную машину. После наполнения бутылок минеральной водой, они попадают на автоматизированную укупорочную машину. Далее бутылки этикетируются и попадают в упаковочный автомат, который упаковывает несколько бутылок термоусадочной пленкой. После чего упакованные бутылки попадают в термоусадочный туннель и на выходе получают готовый продукт, который помещается на склад.

#### **2.6 Расчет системы вентиляции и схемы управления**

При проектировании системы вентиляции на производстве, необходимо рассчитать количество воздухообмена в каждом помещении. Для начала рассчитаем количество воздухообмена в час для производственного цеха. Площадь производственного цеха составляет  $186,8$ м<sup>2</sup>, высота потолков 3м, согласно СНиП кратность промышленного помещения составляет 10 обмен/ч. Зная необходимые данные, рассчитаем воздухообмен по формуле  $(2.6.1):$ 

$$
L = h * S * k \tag{2.6.1}
$$

где L — требуемая производительность приточной вентиляции м $^3/\mathrm{4};$ 

n — нормируемая кратность воздухообмена;

S — площадь помещения м<sup>2</sup>;

H — высота помещения, м.

$$
L = 3 * 186.8 * 10 = 5604M3/4
$$

Зная необходимую мощность притока для производственного цеха, можем рассчитать площадь воздуховода по формуле (2.6.2):

$$
S = \frac{L}{v} \tag{2.6.2}
$$

где L — требуемая производительность приточной вентиляции м $^3/\mathrm{4};$ 

 $\mathrm{S}$  — площадь воздуховода м $^2;$ 

v — скорость потока, м/с.

Согласно СНиП скорость потока в производственных помещениях равна:

- На воздушных решетках  $2.5 6$ м/с;
- Магистральные воздуховоды  $6 11$  м/с;
- Ответвления  $4 9$ м/с;
- Воздушные фильтры  $1,5 1,8$ м/с;
- Теплообменник  $2,5-3$  м/с.

Оптимальная скорость для большинства участков приточной вентиляции составляет 5 м/с. Таким образом, зная скорость потока воздуха внутри воздуховода можем подставить все данные и рассчитать площадь воздуховода:

$$
S = \frac{5604}{5 * 3600} = \frac{5604}{18000} = 0,311 \text{ m}^2
$$

Существует два вида воздуховодов, а именно квадратный и круглый. В проектируемой системе вентиляции будет использоваться круглый воздуховод, так как потери давления в нем меньше, чем в квадратном. Зная площадь воздуховода, подберем диаметр по формуле (2.6.3):

$$
D = \sqrt{\frac{v \ast S}{\pi}} \tag{2.6.3}
$$

где D — диаметр воздуховода, мм;

 $\mathrm{S}$  — площадь воздуховода м $^2;$ 

v — скорость потока, м/с.

$$
D = \sqrt{\frac{5 * 0.311}{3.14}} = 0.7M = 700M
$$

Произведем расчет воздухообмена для служебного помещения площадью 11,6м<sup>2</sup>. Расчет проводится, как для служебного помещения, а значит согласно СНиП кратность воздухообмена в час притока составляет 3,5м<sup>2</sup>, а вытяжки 2,8м<sup>2</sup>. Таким образом приток служебного помещения составит:

$$
L = 3 * 11.6 * 3.5 = 121.8 \text{ m}^3/\text{H}
$$

Скорость потока для служебного помещения составляет 2 -2,5м/с. Рассчитаем площадь воздуховода, по воздухообмену:

$$
S = \frac{121,8}{2,3*3600} = \frac{121,8}{8280} = 0,015M^2
$$

Зная площадь воздуховода, подберем его диаметр:  $D = |$ 2,3 ∗ 0,015  $\frac{3,14}{3,14} = 0,11M = 110M$ MM

Данного диаметра нет в стандартных диаметрах воздуховода, наиболее подходящим стандартным диаметром является 125мм.

Из-за разности кратности притока и вытяжки необходимо произвести расчет и для воздухообмена вытяжки:

$$
L = 3 * 11.6 * 2.8 = 97.44 \text{ m}^3/\text{H}
$$

Сравнив получившиеся значения притока и вытяжки можно увидеть, что в служебное помещение приток воздуха должен быть больше вытягиваемого.

Произведем расчет воздухообмена для санитарного узла площадь. 8,9м 2 . В СНиП не предусмотрена кратность притока, приток воздуха осуществляется из других помещений по принципу просачивания, но кратность вытягиваемого воздуха равняется 3. Зная кратность вытяжки, произведем расчет воздухообмена для санитарного узла:

$$
L = 3 * 8.9 * 3 = 80.1 \text{ m}^3/\text{H}
$$

Зная воздухообмен помещения рассчитаем площадь сечения воздуховода для вытяжной системы:

$$
S = \frac{80,1}{3600} = 0,02M^2
$$

Произведем расчет подходящего диаметра исходя из площади воздуховода:

$$
D = \sqrt{\frac{2.3 * 0.02}{3.14}} = 0.12 \text{m} = 120 \text{mm}
$$

Воздухообмен для кабинета, площадью 15,7м 2 , будет рассчитан по количеству человек. В кабинете постоянно прибывают два человека с низкой физической нагрузкой. Согласно СНиП на одного человека в помещении без естественного проветривания приходится 60м<sup>3</sup>/ч воздуха. Количество воздухообмена рассчитывается по формуле (2.6.4):

$$
L = n * V \tag{2.6.4}
$$

где L - воздухообмен, n- количество человек, V – воздухообмен в час на 1 человека.

$$
L = 2 * 60 = 120 \,\mathrm{m}^3/\mathrm{H}
$$

Скорость потока на приточных решетках в кабинетах равняется 2 - 2,5м/с. Зная скорость потока, можем рассчитать площадь воздуховода:

$$
S = \frac{120}{8280} = 0.02 \text{m}^2
$$

Рассчитаем диаметр воздуховода:

$$
D = \sqrt{\frac{2.3 * 0.02}{3.14}} = 0.12M = 120M
$$

Произведем расчет для склада площадью 27м<sup>2</sup>. Так как склад не имеет внутри вещества выделяющие газы или вредные вещества, то кратность воздухообмена равна 1. Зная кратность рассчитаем воздухообмен:

$$
L = 3 * 27 * 1 = 81 \text{ m}^3/\text{H}
$$

Скорость потока на приточных решетках складского помещения равняется 2м/с. Рассчитаем площадь воздуховода по воздухообмену:

$$
S = \frac{81}{7200} = 0.01 \,\mathrm{m}^2
$$

Зная площадь воздуховода, подберем его диаметр:

$$
D = \sqrt{\frac{2 * 0.01}{3.14}} = 0.08M = 80M
$$

Данного диаметра нет в стандартных диаметрах воздуховода, наиболее подходящим стандартным диаметром является 100мм.

Сопротивление прохождению воздуха в вентиляционной системе, в основном, определяется скоростью движения воздуха в этой системе. С увеличением скорости возрастает и сопротивление. Это явление называется потерей давления. Статическое давление, создаваемое вентилятором, обуславливает движение воздуха в вентиляционной системе, имеющей определенное сопротивление. Чем выше сопротивление такой системы, тем меньше расход воздуха, перемещаемый вентилятором или приточной установкой.

Потеря давления в системе воздуховодов может быть снижена за счет увеличения сечения воздуховодов, обеспечивающих относительно одинаковую скорость воздуха во всей системе. На изображении (2.6.1) мы видим, как можно обеспечить относительно одинаковую скорость воздуха в сети воздуховодов при минимальной потере давления.

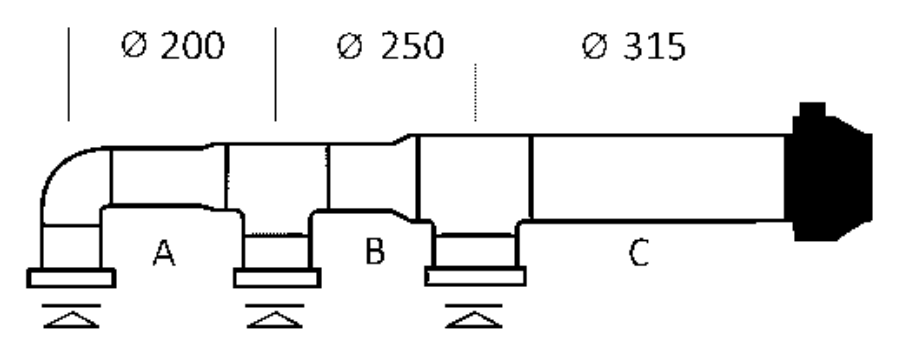

Рисунок 2.6.1 – Сеть воздуховода

Расчет потерь на трение для воздуха в воздуховодах, а также сопротивление сетевого оборудования (фильтр, шумоглушитель, нагреватель, клапан и др.) может быть произведен с помощью соответствующих таблиц и диаграмм. Общее падение давления можно рассчитать, просуммировав показатели сопротивления всех элементов вентиляционной системы.

Компас-3D - семейство систем автоматизированного проектирования с возможностями оформления проектной и конструкторской документации согласно стандартам серии ЕСКД и СПДС. Специализированные решения (приложения и каталоги), входящие в состав комплектов, позволяют расширить возможности систем КОМПАС-3D или КОМПАС-График. Наборы специализированных инструментов призваны автоматизировать и ускорить процесс разработки проектной документации при проектировании зданий и сооружений различного назначения. Названия комплектов ориентируют специалистов, под решение задач каких разделов они предназначены. Каждый комплект работает согласно единой технологии строительного проектирования MinD, что позволяет соблюдать стандарты и выпускать высококачественную документацию.

Воспользовавшись программой «Компас-3D» спроектируем наш объект (рис 2.6.2), соблюдая все размеры:

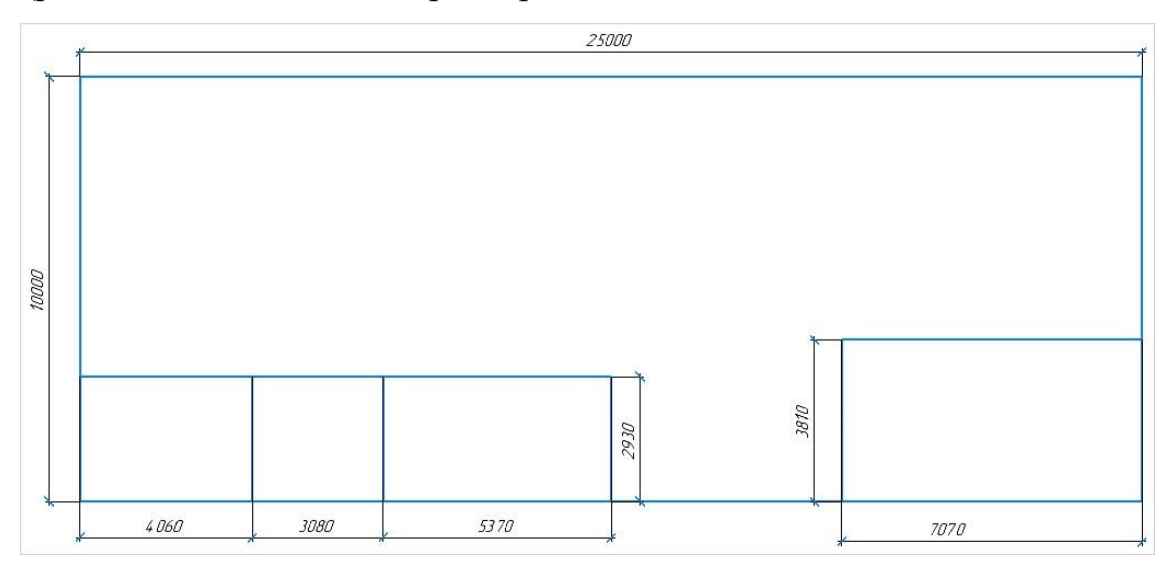

Рисунок 2.6.2 - Исследуемый объект

Имея готовый чертеж исследуемого объекта, а также все необходимые данные, можно приступить к проектированию системы вентиляции (рис. 2.6.3). Построение системы вентиляции в «Компас-3D» будет осуществляться при помощи конфигурации «Жизнеобеспечение: ОВ». Конфигурация предназначена для автоматизации выпуска проектной документации разделов Отопление и Вентиляция и реализует требования ГОСТ 21.602-2003 «СПДС. Правила выполнения рабочей документации отопления, вентиляции и

кондиционирования». Инструменты приложения функционально поделены на две части — отопление и вентиляция, а также общую часть для работы с сегментами участков трубопроводов и воздуховодов, формирования аксонометрических схем и разрезов, спецификаций и генерации 3D-модели.

Функционал приложения в части Вентиляция позволяет выполнить построение круглых и прямоугольных воздуховодов систем вентиляции, дополнить оборудованием из обширного каталога, разместить детали воздуховодов (воздухораспределители, гибкие вставки, зонты, воздушные заслонки, дефлекторы, огнезадерживающие клапаны), а также теплообменники, фильтры, шумоглушители. Оборудование и детали в каталогах представлены производителями: TECOFI, KORF, АРКТОС, REMAK, POLAR BEAR, KANALFLAKT, GRUNDFOS, DANFOS, OSTBERG, МОВЕН, EXACT, CUBBA и другими. Также легко получить собственные элементы, меняя параметры имеющихся элементов из каталога, и быстро создать пользовательские элементы при помощи специального редактора.

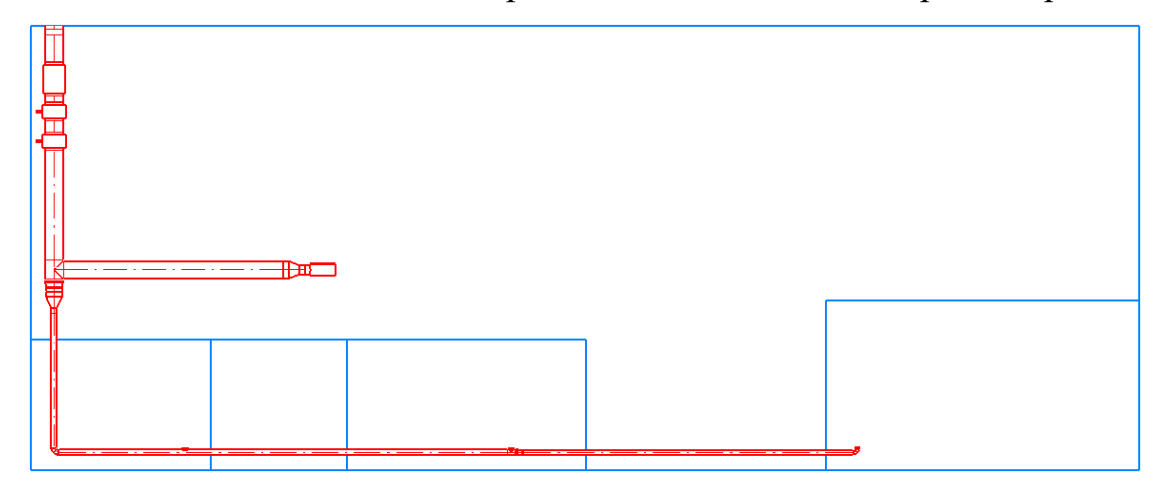

Рисунок 2.6.3 - Система вентиляции

В системе вентиляции используются воздуховоды диаметра 400мм, 355мм, 125мм и 100мм, вентилятор с посадочным местом 400мм, канальный водяной нагреватель и воздухоохладитель с посадочными местами 400мм, фильтр с посадочным местом 400мм, а также переходы.

Для выбора основного оборудования необходимо произвести расчет некоторых аэродинамических характеристик, а именно скорость потока и потери давления на каждом участке. На схеме необходимо указать зоны, которые имеют переходы диаметра, шумоглушители, вентиляторы, калориферы, фильтры и т.д. Расчет скорости потока производится по формуле (ААА):

$$
v = \frac{L}{3600 \cdot s} \tag{2.6.5}
$$

где v – скорость потока, м/с;

L – воздухообмен, м<sup>3</sup>/ч;

S – площадь сечения, м<sup>2</sup>.

Определение падения давления производится при помощи специализированных графиков (рис. 2.6.4), после чего получившееся значение умножается на длину участка:

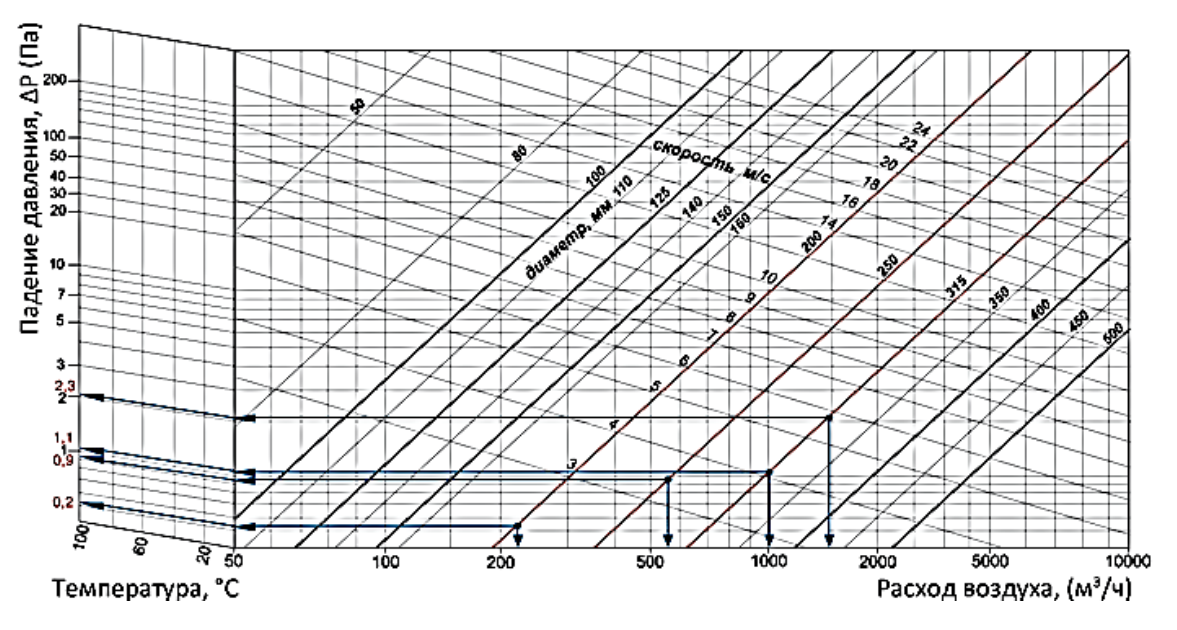

Рисунок 2.6.4 - Падение давления

Получившиеся данные занесем в таблицу (2.6.1), а также отобразим их на чертеже, который приведен в приложении А.

Таблица 2.6.1.

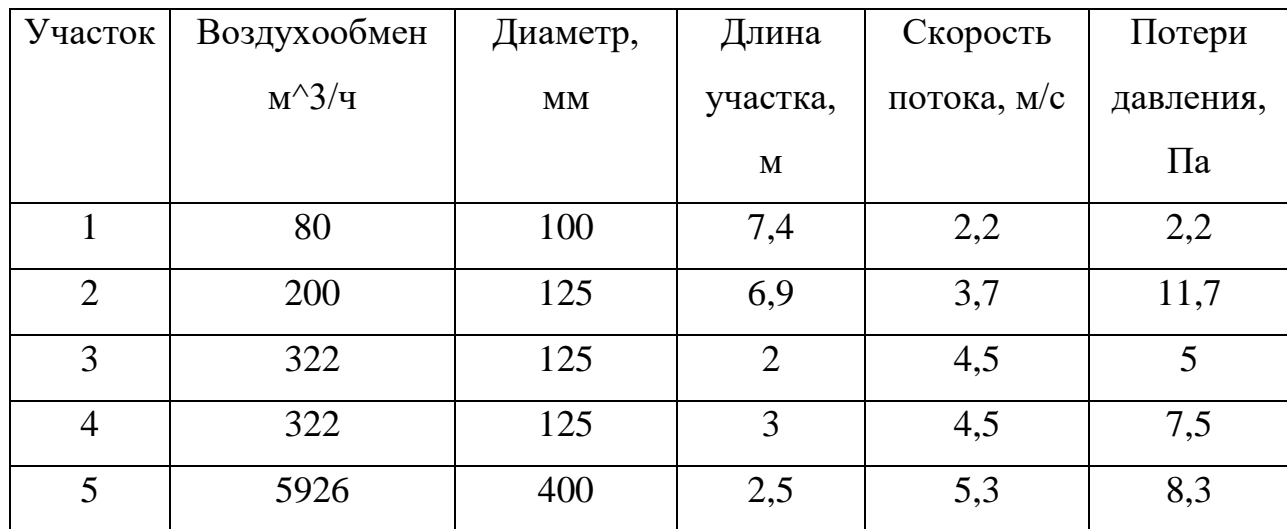

Аэродинамические характеристики

Для расчета потери давления во всей системе вентиляции, необходимо выбрать модель оборудования исходя из аэродинамических характеристик.

Начнем выбор оборудования с воздухоохладителя. Существует несколько видов воздухоохладителей, а именно:

- Водяные
- Фреоновые

Расчет мощности воздухоохладителя водяного от фреонового мало чем отличается и высчитывается по формуле (2.6.6):

$$
P = L * 0.355 * (t_{\text{bx}} - t_{\text{no},n})
$$
 (2.6.6)

где P – мощность воздухоохладителя, Вт;

 $t_{\text{ex}}$  – уличная температура, °С;

 $t_{\text{max}}$  – температура на выходе воздухоохладителя, °С;

L – воздухообмен, м $^3$ /ч.

Во время работы воздухоохладителя появляется конденсат, тем самым тратя порядка 1/3 части мощности. При выборе мощности, необходимо учитывать данное физическое явление и тогда формула (2.6.7) будет выглядеть следующим образом:

$$
P = L * 0.355 * (t_{\text{bx}} - t_{\text{no},1}) * 1.3 \tag{2.6.7}
$$

В теплый период года для работ средней категории оптимальна норма температуры на постоянных и непостоянных рабочих местах составляет 21– 23℃, в холодное время года 18 - 20℃. Уличная температура в теплое время года составляет 30℃, исходя из имеющихся данных получим:

$$
P = 5926 * 0.355 * (30 - 22) * 1.3 = 20904 \text{ Br}
$$

Наиболее подходящим воздухоохладителем, по мощности, является ОКВ1 600мм х 300мм. Воздухообмен такого воздухоохладителя составляет 3300 м 3 /ч, мощность составляет 30 кВт. Мощность такого воздухоохладителя полностью соответствует необходимой мощности и имеет запас, но по воздухообмену такого охладителя не хватит. Для решения данной проблемы необходимо расположить два охладителя параллельно друг друга (рис 2.6.5) с параллельным подключением.

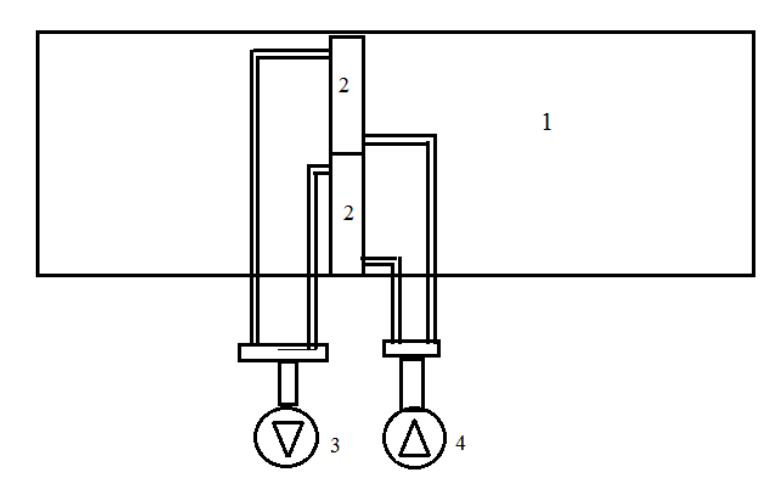

1 – воздуховод,

2 – охладитель/калорифер,

3 – насос водяной выходной,

4 – насос водяной входной.

Рисунок 2.6.5 – Параллельное подключение

При монтаже необходимо использовать переход воздуховода с круглого 400 мм на прямоугольный 600мм х 600мм, а также соблюдать следующие правила:

> • Монтаж охладителя осуществляется при помощи фланцевого соединения.

- Водяные охладители могут устанавливаться только в горизонтальном положении, позволяющем произвести его обезвоздушивание и отвод конденсата.
- Охладитель рекомендуется устанавливать так, чтобы воздушный поток был равномерно распределен по всему сечению.
- Перед охладителем должен быть установлен воздушный фильтр, защищающий от загрязнения. Охладитель может устанавливаться перед вентилятором или за ним.
- Охладитель необходимо подключать по принципу противотока (рис. 2.6.6) для достижения максимальной холодопроизводительности.

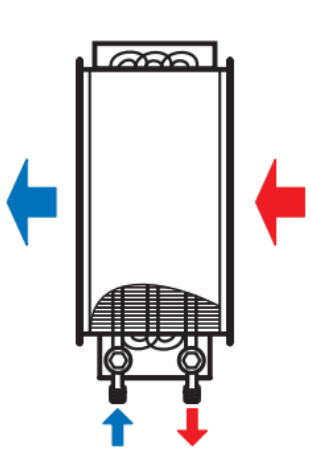

Рис. 2.6.6 - Подключение против направления потока воздуха

В системе вентиляции присутствует калорифер, мощность которого необходимо вычислить. В холодное время года уличная температура достигает отметки в -15℃. Определим плотность воздуха в зависимости от температуры по формуле (1.5):

$$
t_{\rm cp} = \frac{21 - 15}{2} = 3
$$

Плотность воздуха при температуре  $3^{\circ}$ С составляет 1,27 кг/м<sup>3</sup>. Определим расход нагреваемого воздуха по формуле (1.6):

$$
G = 5926 * 1.27 = 7526.02
$$

Теплоемкость воздуха для 3°С составляет  $1005\frac{\pi}{\kappa}$ , исходя из имеющихся данных определим мощность калорифера по формуле (1.7):

$$
Q = \frac{7526,02}{3600} * 1005 * (21 + 15) = 75636 \text{Br}
$$

Произведем расчет фронтального сечения калорифера по формуле (2.6.8):

$$
S = \frac{G}{3600} / \frac{1}{V}
$$
 (2.6.8)

где G – массовый расход воздуха, кг/ч;

V – массовая скорость воздуха, кг/м<sup>2</sup>;

$$
S = \frac{7526}{3600} / \frac{1}{3.6} = 0.6 \, \text{m}^2
$$

Имея все необходимые параметры для выбора калорифера приступим к его выбору. Наиболее подходящим вариантом является калорифер КСк 2-3 производительность которого, по воздуху равна 3100 м<sup>3</sup>/ч, а по мощности 47Квт. Для компенсации мощности и воздухообмена, необходимо использовать два калорифера одной модели и параллельном расположении (рис 0001). Установка осуществляется при помощи перехода с круглого сечения 400мм на квадратное 850мм х 900мм.

Немало важным элементом в системе вентиляции является воздушный фильтр, ведь он не дает пыли, а также другим загрязняющим веществам попадать в воздух. При выборе воздушного фильтра нет особых указаний, но важно выбрать фильтр с наиболее подходящей процедурой замены расходного материала. Существует несколько видов замены воздушного фильтра:

- Карманные;
- Кассетные;
- Панельные;
- Фильтрующие рукава.

*Карманные фильтр*ы отличаются низким сопротивлением, прочностью, безопасностью, высокой пылеемкостью. Выделяются простотой конструкции, применения, утилизации, также обладают высокой пожаробезопасностью. Их можно применять в различных сферах (на производстве, в больницах, жилых помещениях). В качестве материала изготовления используются прочные синтетические волокна. Представляют собой сшитые, спаянные конструкции, похожие на карманы, которые крепятся к жесткой раме.

*Кассетные фильтры* используются в различных сферах (на производстве, в общепите, фармацевтике, быту), отличаются прочностью, долговечностью. К преимуществам относятся низкое начальное сопротивление, значительная пылеемкость. Жесткая конструкция позволяет справляться с любыми нагрузками. Фильтрующий материал изготавливается из современных полиэфирных волокон.

*Панельные фильтры* — изделия, для которых в качестве фильтрующих материалов может использоваться различное сырье, включая металлическую сетку, пенополиуретан, но чаще всего применяются современные полиэфирные волокна.

*Фильтрующие рукава* являются наиболее производительными фильтрами, поэтому используются в основном на производстве, включая химические заводы, табачные фабрики, ТЭЦ. Такие изделия могут применяться и для улавливания различных газов, например, при производстве алюминия.

Определившись со всеми необходимыми устройствами, необходимо узнать потери давления каждого устройства, которые занесены в таблицу  $(2.6.2).$ 

53

### Таблица 2.6.2.

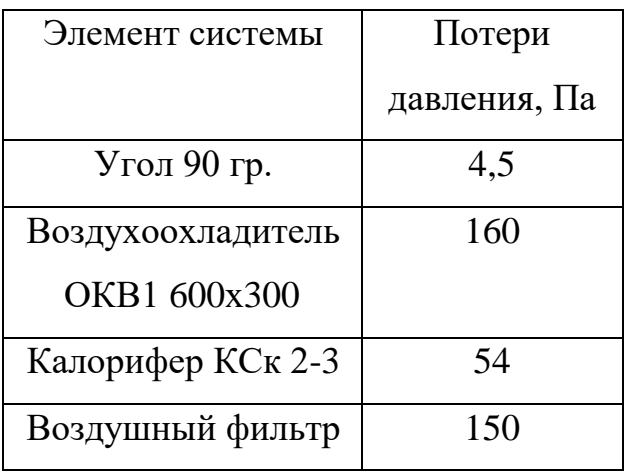

Потери давления устройств.

Общие потери давления во всей системе составляют 403,2 Па. Зная все потери давления всех устройствах и участках, приступим выбору приточного вентилятора. Его производительность должна быть не менее 6000 кг/м<sup>2</sup> с полным давлением не менее 404 Па, при минимальной стоимости. Наиболее подходящей моделью является вентилятор фирмы «Ровен» модель «VCP 80- 50-4D», производительность такого вентилятор составляет 6700 кг/м<sup>2</sup>, полное давление 1050 Па, мощность 4800 Вт, электропитание 380 В и 50 Гц.

Для работы калорифера необходимо рассчитать контур отопления. Обвязка калорифера состоит из целого ряда элементов, которые ответственны за регулирование температуры носителя тепла, устройства контроля, подводку. При этом крайне необходимо подобрать все элементы обвязки таким образом, дабы те целиком соответствовали всем требованиям носителя тепла. Имеется в виду, в первую очередь, затраты этого носителя, а также сечение патрубков. Обвязка калорифера традиционного вида состоит из следующих элементов:

- Насос:
- Клапан, оборудован электрическим приводом;
- Прибор измерения температуры и давления;
- Подводка;
- Байпас;
- Шаровой кран;
- Очищающий фильтр.

Для обвязки выбрана традиционная схема, изображенная на рисунке  $(2.6.7).$ 

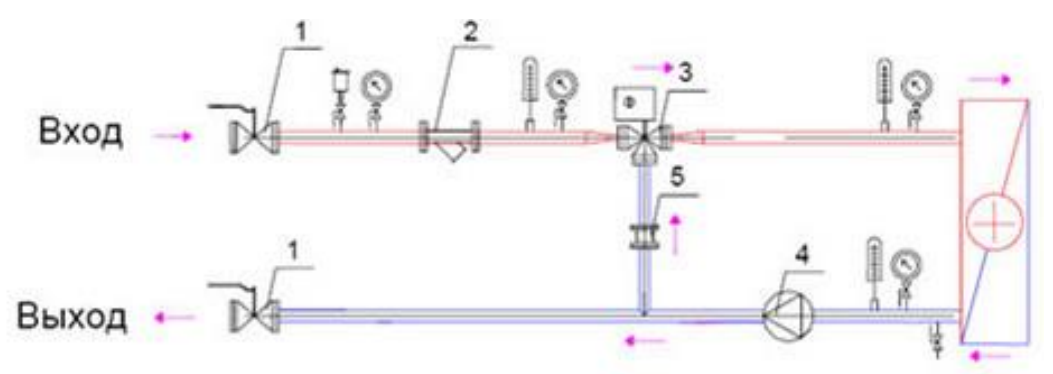

- 1 Вентиль шаровой;
- 2 Фильтр сетчатый;
- 3 Вентиль, регулирующий с приводом;
- 4 Насос циркуляционный;
- 5 Клапан обратный.

Рисунок 2.6.7 – Узел обвязки калорифера с трехходовым клапаном

Перед началом выбора оборудования, которое будет использоваться в обвязке калорифера необходимо узнать водяной расход калорифера, который рассчитывается по формуле (2.6.9).

$$
G = \frac{(3.6*Q_{\rm T})}{C_{\rm B}*(t_{\rm np}-t_{\rm o6p})}
$$
(2.6.9)  
где  $C_{\rm B}$  – удельная теплоёмкость воды,  $\frac{\kappa \Delta \kappa}{\kappa r \kappa K}$ ;  
 $t_{\rm np}$  – температура прямой линии, °C;  
 $t_{\rm o6p}$  – температура обратной линии, °C;  
 $Q_{\rm T}$  – тепловая мощность калорифера, Вт;  
3.6 – коэффициент перевода Вт в кДж;  
G – расход воды, кг/ч.

$$
G = \frac{(3.6 * Q_{\rm r})}{C_{\rm s} * (t_{\rm np} - t_{\rm o6p})} = 3267.3 \text{ kr}/4 = 3.3 \text{ m}^3/\text{q}
$$

Зная диметр входной и выходной трубы калорифера для подачи воды и зная расход воды калорифера, можно приступить к выбору смесительного узла. Наиболее подходящим является смесительный узел «MU80-6.3HW 3H», данный узел рассчитан на калориферы с расходом теплоносителя 3.8 м<sup>3</sup>/ч, что дает нам запас в 0,5 м<sup>3</sup>/ч. В узле присутствует трехходовой клапан, управление которым осуществляется напряжением 0 – 10В. Максимальная температура данного узла составляет 150 ℃, в нашем случае температура притока калорифера составляет 90℃. Также в узле присутствуют термоманометры. Подключение узла к калориферу необходимо производить при помощи гибкой подводки. Необходимо перед узлом обвязки предусмотреть двухходовой клапан с приводом, который при аварии полностью перекроет поток воды.

#### **2.7 Выбор управляющих устройств**

Программируемый логический контроллер, программируемый контроллер – специальная разновидность электронно-вычислительной машины. Программируемые логические контроллеры (ПЛК) широко применяются в сфере промышленной автоматизации разнообразных технологических процессов на больших и малых предприятиях. Популярность контроллеров легко объяснима. Их применение значительно упрощает создание и эксплуатацию как сложных автоматизированных систем, так и отдельных устройств, в том числе — бытового назначения. ПЛК позволяет сократить этап разработки, упрощает процесс монтажа и отладки за счет стандартизации отдельных аппаратных и программных компонентов, а также обеспечивает повышенную надежность в процессе эксплуатации, удобный ремонт и модернизацию при необходимости.

Воспользовавшись каталогом, «ОВЕН» или официальным сайтом компании «ОВЕН» подберем необходимое управляющее устройство.

Компания «ОВЕН» предоставляет готовое решение «ТРМ1033», которое включает в себя ПЛК с готовым программным обеспечением. ТРМ1033 – это специализированный контроллер с готовыми алгоритмами для автоматизации приточной и приточно-вытяжной вентиляции. Контроллер позволяет управлять стандартными узлами вентиляции для достижения максимально комфортной температуры приточного воздуха для помещений. Существует несколько модификаций контроллера «ТРМ1033»:

- Система с водяным нагревом;
- Электрический нагрев;
- Водяной нагрев, водяное охлаждение;
- Водяной нагрев, фреоновое охлаждение;
- Электрический нагрев, фреоновое охлаждение;
- Электрический нагрев, водяное охлаждение.

Подходящей модификацией для нашей системы является, модификация с водяным обогревом и водяным охлаждением «ТРМ1033-220- 3.0». Структурная схема данной модификации выглядит следующим образом (рис. 2.7.1):

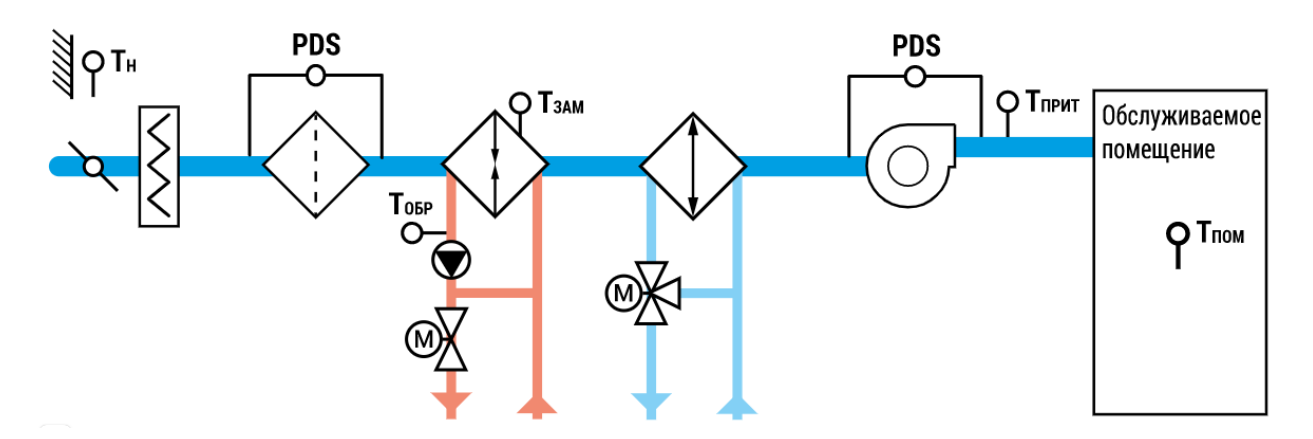

Рисунок 2.7.1 – Структурная схема.

Для большинства модификаций не требуется использование [модуля](https://owen.ru/product/prm)  [расширения](https://owen.ru/product/prm) ПРМ. Модификации с резервным вентилятором ТРМ1033 хх.01.01 и ТРМ1033-хх.02.01 функционируют только при наличии ПРМ. Для модификаций с рекуператором ТРМ1033-хх.31.00 и ТРМ1033-хх.32.00 приобретение ПРМ необходимо, если требуются следующие функции:

- Контроль Открытия/Закрытия воздушных заслонок;
- Контроль аварии рекуператора (сигнал с автомата защиты);
- Управление ТЭН предварительного нагрева воздуха;
- Управление ТЭН обогрева приточного воздушного клапана;
- Сигнал общей аварии (лампочка).

Схема подключений всех устройств представлена на рисунке (2.7.2) и приведена в таблицах (2.7.1 – 2.7.3).

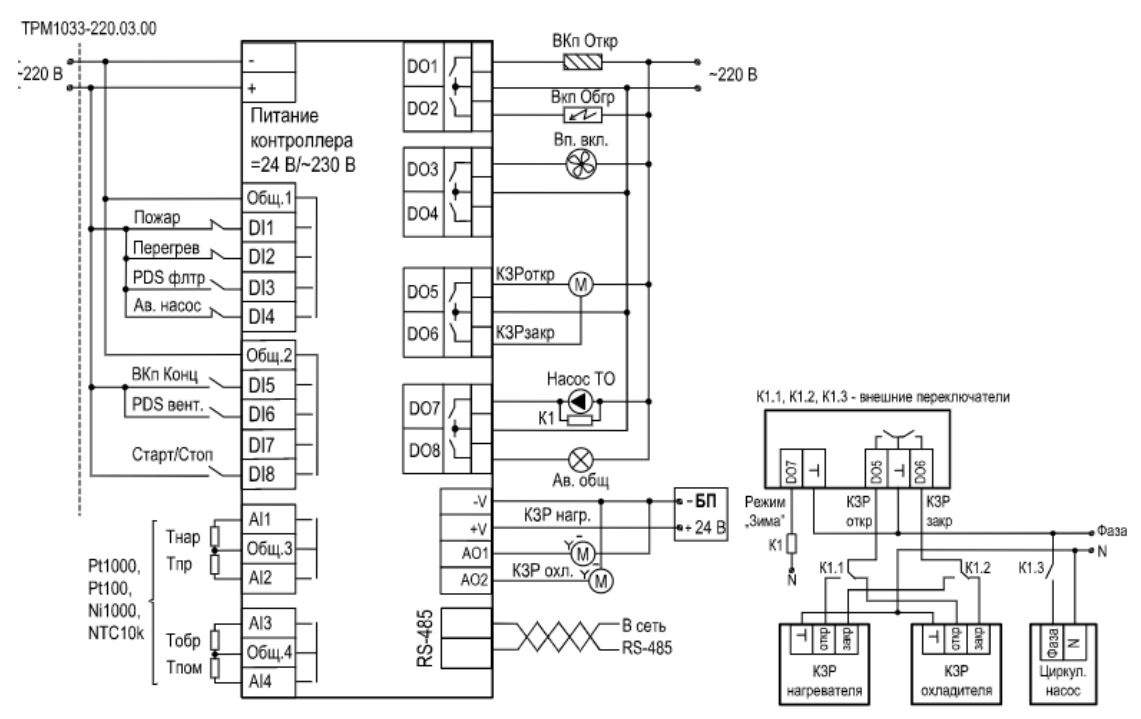

Рисунок 2.7.2 – Схема подключения устройств

Таблица 2.7.1.

Подключение вход/выход

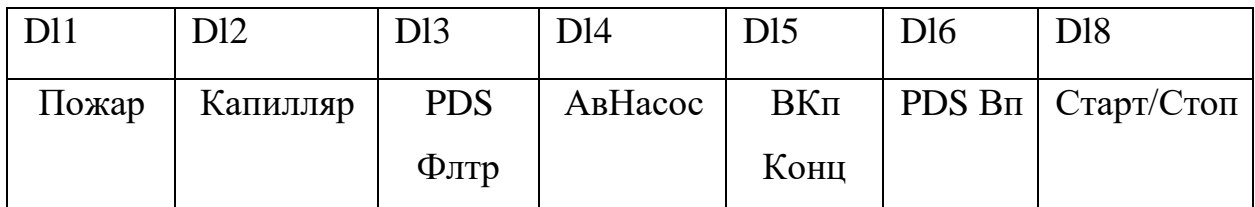

## Таблица 2.7.2.

#### Подключение вход/выход

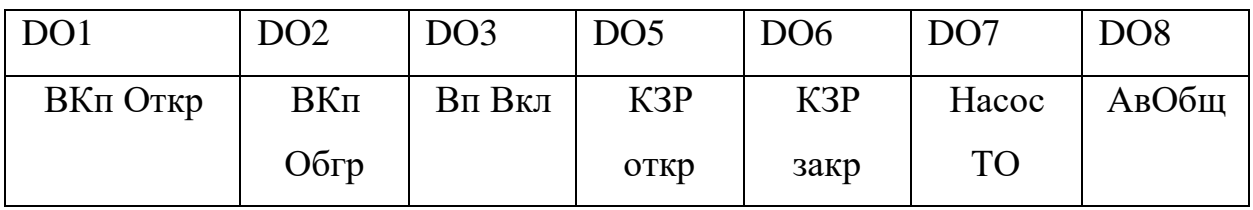

Таблица 2.7.3.

Подключение вход/выход

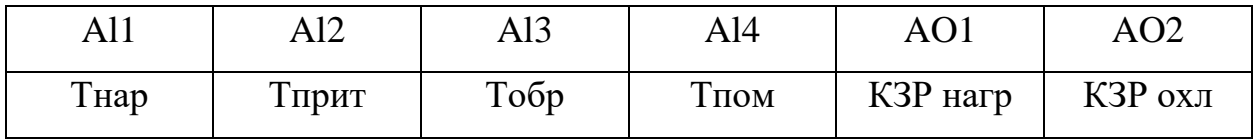

Зная все устройства, которые необходимы для использования выбранной модификации приступим к выбору датчиков наружной, приточной, обратной температуры, а также температуры помещения.

В качестве датчика температуры помещения и улицы будет использоваться ДТС термосопротивление (рис. 2.7.3) «ОВЕН ДТС125Л-PT100.B2.60» для измерения температуры воздуха. ДТС термосопративления предназначены для измерения температуры окружающего воздуха в автоматизированных системах вентиляции, отопления и кондиционировании воздуха. Конструкция коммутационной головки преобразователя позволяет устанавливать его на стене или другой поверхности при помощи шурупов, винтов или иных средств крепления.

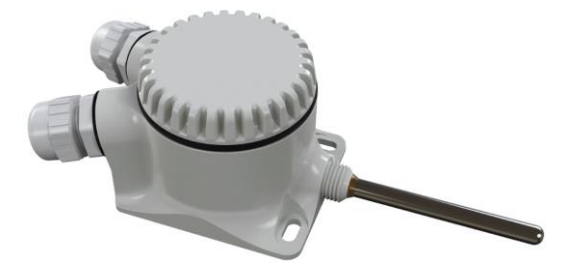

Рисунок 2.7.3 – ДТС термосопротивление

59

Датчик температуры, расположенный внутри вентиляции, необходимо выбирать с удобным монтажом. Подходящей моделью является «ОВЕН ДТС 054-Pt100 В2.60/1» изображенный на рисунке (2.7.4).

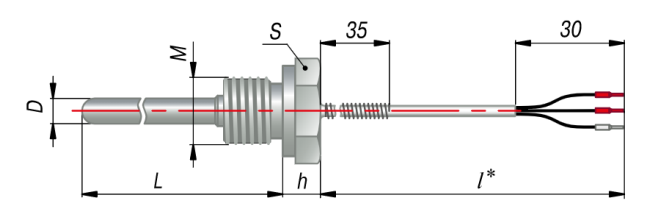

Рисунок 2.7.4 – ДТС термосопротивление

Предназначены для температурных измерений твердых, жидких и газообразных сред, неагрессивных к защитной арматуре и материалу чувствительного элемента (ЧЭ) датчика. Кабельный вывод обеспечивает удобство и быстроту монтажа, но ограничивает верхний предел измеряемых температур – до 150 °C.

Монтаж датчика температуры воды в обратной линии выполняется по следующему принципу (рис. 2.7.5):

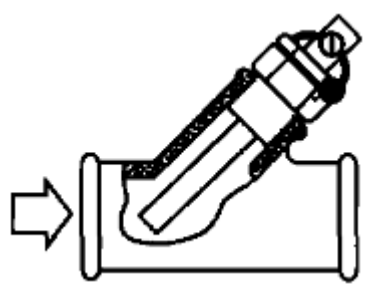

Рисунок 2.7.5 – Монтаж датчика температуры

Так как датчик контактирует с водой, необходимо выбирать датчик со степенью защиты IP67 или использовать бобышку с датчиком без влагозащиты. Наиболее подходящим датчиком является «ОВЕН ДТС035- PT100.В2.60.EXI-T3» изображенный на рисунке (2.7.6).

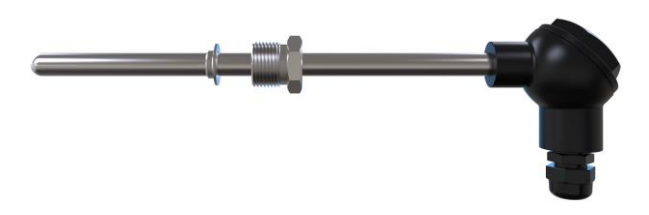

Рисунок 2.7.6 - ДТС термосопротивление

После выбора датчиков температуры, необходимо приступить к выбору датчиков перепада давления для фильтра и приточного вентилятора. В качестве фиксирования перепада давления будет выступать «ОВЕН РД30 – ДД 1000» (рис. 2.7.7) механическое реле давления для систем вентиляции и кондиционирования.

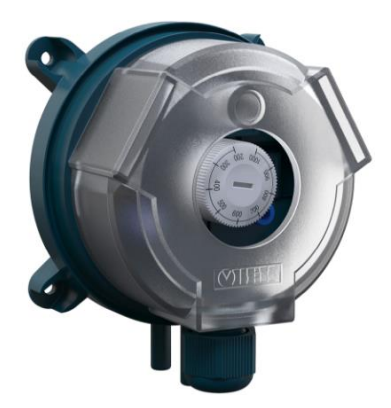

Рисунок 2.7.7 – Механическое реле давления

«ОВЕН РД30-ДД 1000» представляет собой механическое реле перепада давления с поворотным указателем для ручной настройки порога срабатывания. Прибор выполнен в пластиковом корпусе со штуцерами диаметром 6 мм. Реле предназначено для работы в вентиляционных системах: контроля засорения фильтра, контроля работы вентилятора, контроля направления потока в коробе. Установка данного реле осуществляется по следующей схеме (рис. 2.7.8).

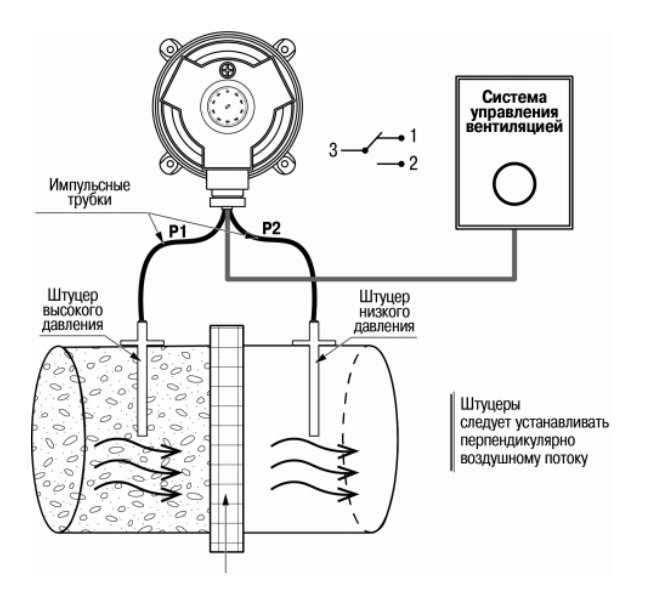

Рисунок 2.7.8 – Установка реле

Подключение осуществляется за счет подключение реле к клемме DI6 на корпусе ТРМ1033 для вентилятора, а второе реле необходимо подключить к клемме DI3 для фильтра. Все исполнительные устройства подключаются согласно схеме (рис 2.7.2).

Настройка ТРМ1033 осуществляется при помощи программного обеспечения «OWEN Configurator», в котором задаются все необходимые параметры и режимы. Для начала необходимо добавить новое устройство (рис. 2.7.9).

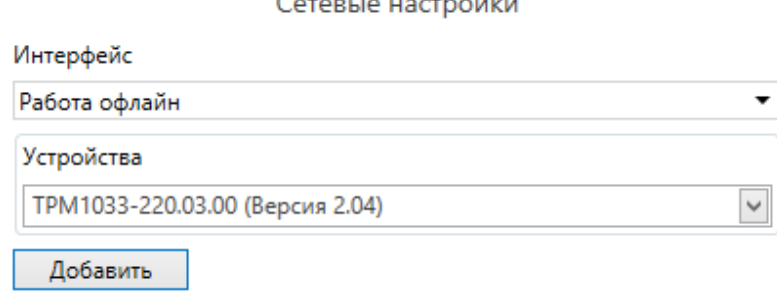

Рисунок 2.7.9 – Выбор устройства

После чего необходимо перейти в пункт «Уставки» и произвести быструю настройку оборудования (рис. 2.7.10). Необходимо установить температуру приточного воздуха равную 25, в зоне нечувствительности приточного воздуха выставляется значение 1, температура внутри помещения устанавливается с учетом сезона, определение сезона устанавливается автоматически.

| Уставки (Быстрые настройки) |                                 |                                |  |  |
|-----------------------------|---------------------------------|--------------------------------|--|--|
|                             | Уставка температуры приточного  | -25                            |  |  |
|                             | Зона нечувствительности Тпр     |                                |  |  |
|                             | Уставка температуры приточного  | 15                             |  |  |
|                             | Уставка температуры воздуха в п | 25                             |  |  |
|                             | Способ определения сезона       | $\checkmark$<br>Автоматический |  |  |
|                             | Температура наружнего воздуха,  | 8                              |  |  |
|                             | Кнопка переключения сезона / о  | Зима                           |  |  |

Рисунок 2.7.10 – Быстрая настройка

Для более точной настройки оборудования необходимо задать настройки каждого устройства. Для этого в «OWEN Configurator» имеются настройки следующих устройств:

- Воздушный клапан;
- Вентилятор;
- Водяной нагреватель и охладитель;

Для настройки датчиков необходимо перейти в раздел «Настройки входов и выходов» и выбрать тип всех датчиков Pt100, так как все ранее выбранные датчики имеют именно этот тип.

Проводить ручную настройку регулятора следует в режиме нагрева. Настройки регулятора расположены в меню «Меню/ Настройки/ КалориферНВ/ ПИ-регулятор/ Ти». В ходе наблюдений фиксировать значения регулируемого параметра (скорость и время подхода к уставке). Ручная настройка осуществляется итерационным методом с оценкой процесса по показателям:

- Наличию колебаний;
- Наличию перехода графика регулируемой величины через уставку.

При проектировании автоматизированной системы необходимо определиться, где и в чем будут располагаться управляющие устройства. Для управляющих устройств был выбран щит фирмы «Hager» модель «FL155A», особенностью которой является прозрачная лицевая дверца. Благодаря такой дверце можно видеть состояние системы на панели индикации ТРМ1033.

После выполнения настройки оборудования, монтажа оборудования, подключения измерительных и исполнительных устройств, автоматизированная система готова к использованию.

#### **2.8 Предложение по инновации**

При проектировании приточной системы вентиляции рассчитывается, что выброс избыточного давления или какое-либо изменении температуры будет производится за счет просачивания воздуха в окнах и дверях. Но при высокой тяжести работы может возникнуть переизбыток давления или повышение температуры. В таком случае можно учесть при проектировании небольшую автоматизированную систему для выброса лишнего давления и не свежего воздуха.

Для реализации данной системы необходимо предусмотреть вытяжной вентилятор, мощность которого составляет 1/4 мощности приточного вентилятора. Это необходимо для задания направления движения потока воздуха (рис. 2.8.1).

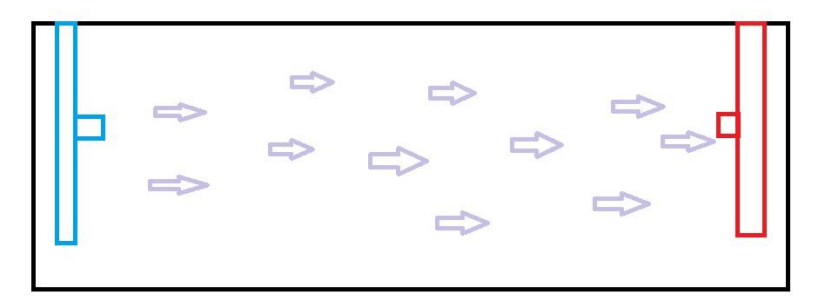

Рисунок 2.8.1 – Направление потока воздуха

Наиболее подходящей моделью внутриканального вентилятора является «РОВЕН VC-315», производительность которого равна 1670 м<sup>3</sup>/ч, а давление составляет 684 Па. На выходе вентиляции будут установлены жалюзи с приводом «Wilmann TAFA1», управление данным приводом осуществляется при помощи дискретного сигнала.

Спроектированная система представлена в Приложении Б. Управляющим устройством данной системы является компактное программируемое реле для локальных систем автоматизации модели «ОВЕН ПР100-24.0804.03.0» имеющее 4 аналоговых и 8 дискретных входов, а также 4 дискретных выхода.

Управление вытяжным вентилятором осуществляется при помощи контактора модели «ABB ESB20-20», подключенных по схеме (2.8.2).

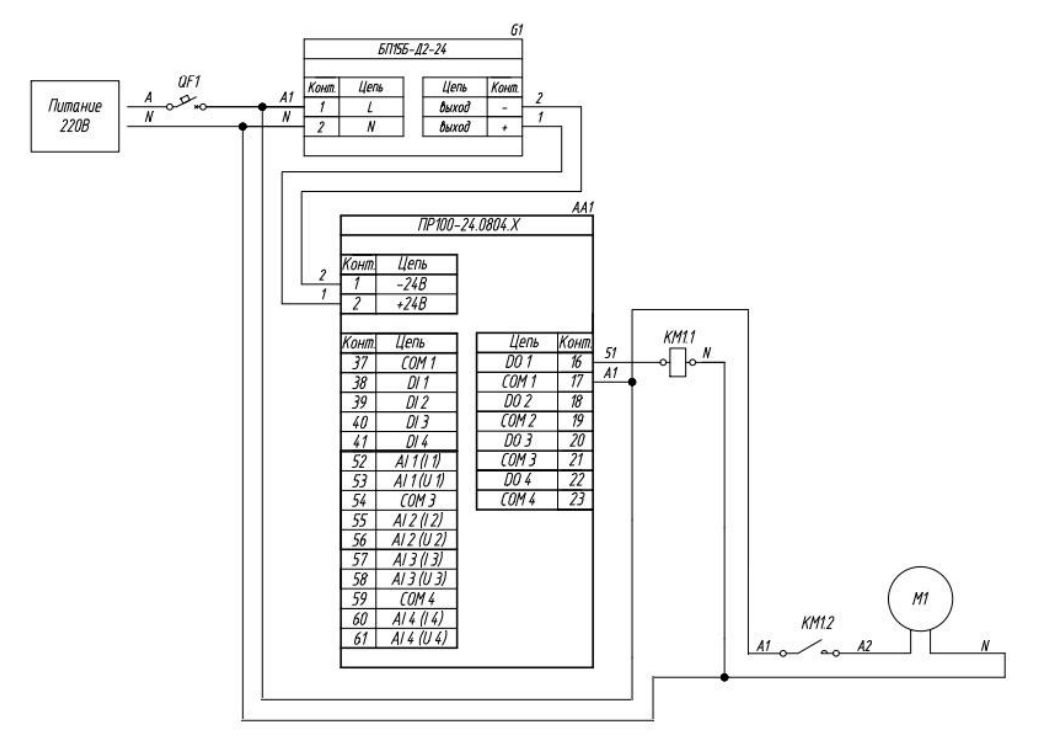

Рисунок 2.8.2 – Подключение приточного вентилятора

Для измерения давления внутри помещения был выбран датчик модели «ОВЕН ПД100-ДИ 0,016-111-1,0», для измерения давления снаружи используется такой же датчик. Все датчики двухконтактные, датчик давления улицы подключается к входу реле AI1 (I1) и COM3, датчик давления помещения подключается к входу реле AI2 (I2) и COM3.

Программирование данного реле осуществляется в программном обеспечении «OWEN Logic», в котором языком программирования является FBD. Для начала необходимо добавить переменные и задать тип данных (рис. 2.8.3).

| $+$ % $\times$ |                |   |                     |  |  |
|----------------|----------------|---|---------------------|--|--|
| Имя переменной | Тип переменной |   | Энергонезависимость |  |  |
| Davlen K       | Целочисленное  | ٠ |                     |  |  |
| Davlen_Ul      | Целочисленное  | ▼ |                     |  |  |
| < не выбрана > | Булевское      | ▼ |                     |  |  |

Рисунок 2.8.3 – Добавления переменных

В программной настройке устройства необходимо выбрать для портов AI1 и AI2 аналоговый режим работы и сигнал датчика 4…20мА. Далее необходимо составить алгоритм работы (рис. 2.8.4) программируемого реле.

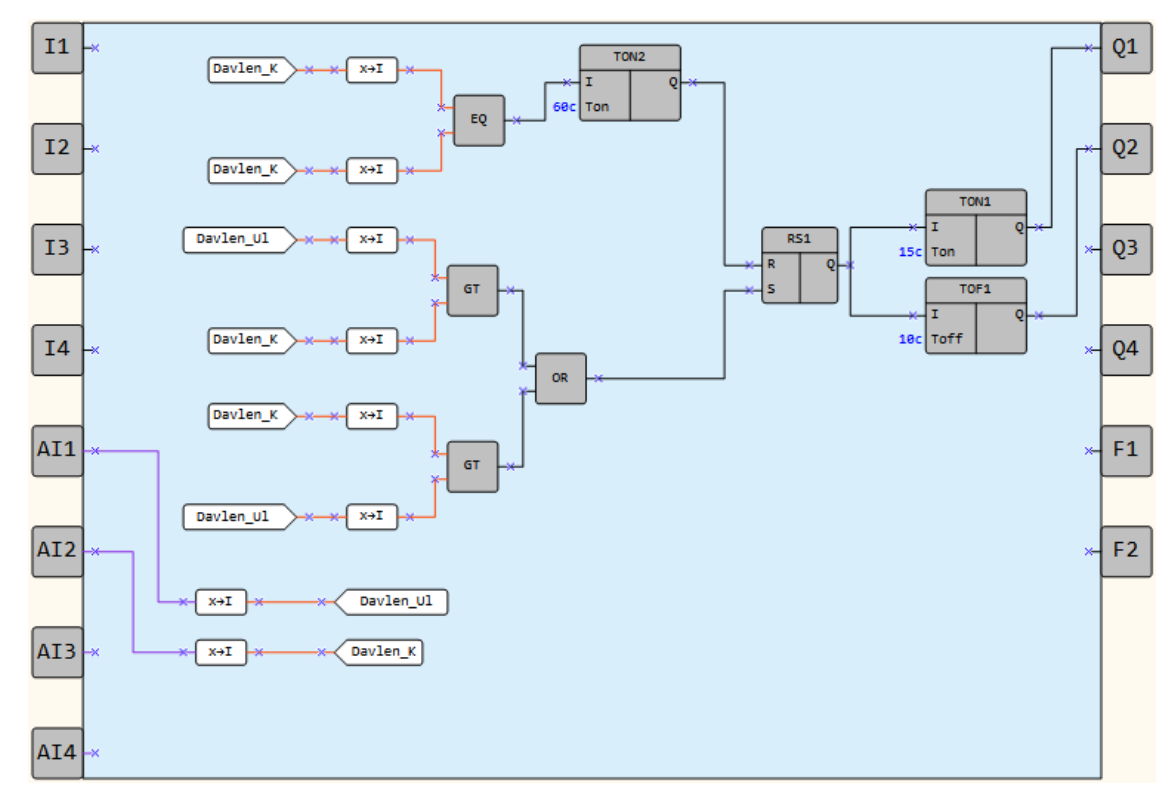

Рисунок 2.8.4 – Программа для реле

В программе предусмотрена функция задержки включения вытяжного вентилятора и задержка закрывания вентиляционных жалюзи, так как если жалюзи закрыты при работающем вентиляторе создается давление, которое может привести к поломке жалюзи или их привода.

# **ГЛАВА 3. ТЕХНИКО-ЭКОНОМИЧЕСКОЕ ОБОСНОВАНИЕ ПРОЕКТА**

Тема дипломного проекта – «Проектирование системы электроснабжения промышленного предприятия с разработкой автоматической системы управления вентиляцией».

Процесс этот достаточно трудоемкий. Он зависит от множества различных факторов, влияющих на длительность процесса разработки, ее стоимость и т.д.

Организация и планирование процесса разработки автоматизированной системы вентиляции при традиционном методе планирования предусматривает выполнение следующих работ:

• формирование состава выполняемых работ;

• расчет трудоемкости выполнения работ;

• определение продолжительности выполнения отдельных этапов разработки;

• построение календарного графика выполнения разработки;

• контроль выполнения календарного графика.

Трудоёмкость разработки рабочего проекта автоматизированной системы приточной вентиляции зависит от особенности производства, расположения помещений, территориального местоположения предприятия, сложность алгоритма функционирования системы.

Стадии разработки системы моделирования и сроки выполнения работ:

• *Обследование объекта* (техническая характеристика) – 5 дней.

• *Составление математической модели объекта* (описание объекта дифференциальными уравнениями, составление разностной схемы) – 5 дней.

- *Составление дискретной модели объекта –*5 дней.
- *Синтез регулятора*  10 дней.

67

• *Проектирование вентиляции* (создание и оформление чертежей вентиляции исходя из планировки помещений, расчет воздухообмена и диаметров воздуховодов, аэродинамический расчет) – 10 дней.

• *Выбор оборудования* (выбор оборудования исходя из особенности системы вентиляции и типа производства) – 5 дней.

• *Разработка программы –* 5 дней.

Планирование и контроль хода выполнения разработки проводят по календарному графику выполнения работ (рис.3.1).

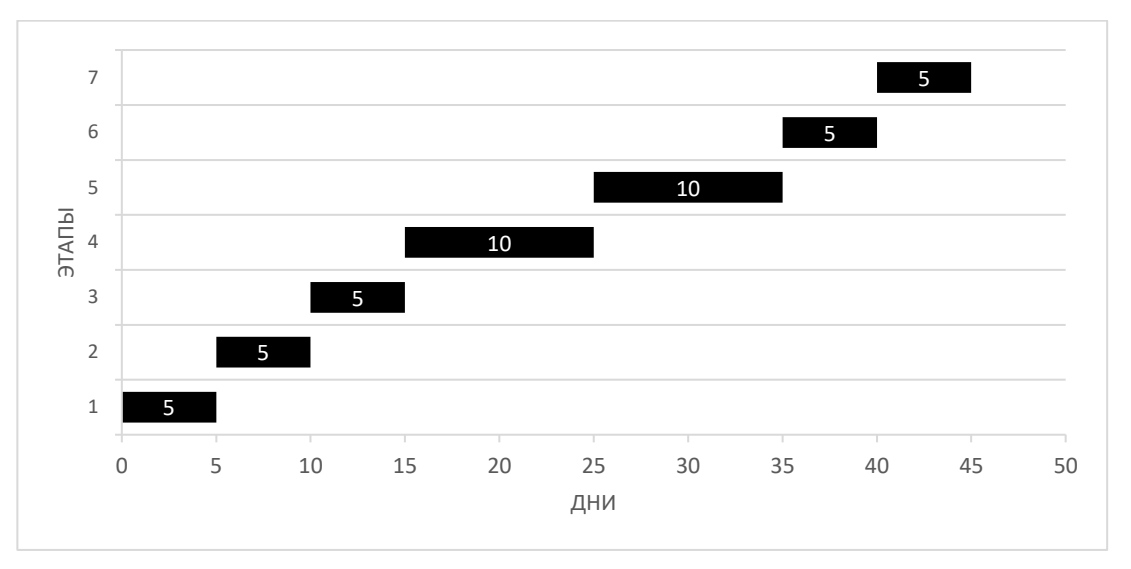

Рисунок 3.1 - Календарный график выполнения работ

Основными статьями затрат, которые должны быть предусмотрены сметой являются: заработная плата (ПФ, ФОМС, ФСС), накладные расходы, затраты на материалы, покупные изделия, полуфабрикаты.

*Рассчитаем заработную плату исполнителя.*

В разработке принимает участие инженер.

Средняя заработная плата инженера – 15000 руб.

Среднедневной заработок определяется по формуле:

$$
3_{c\partial} = \frac{3_0}{\Phi},\tag{3.1}
$$

где 3<sub>0</sub> – оклад в руб.;

 $\Phi$  – месячный фонд рабочего времени в днях (22 – среднее значение);

$$
3_{\text{c}} = \frac{15000}{26} = 576.9 \text{ py6}.
$$

Общая затрата на зарплату отдельного работника определяется по формуле:

$$
3_{ocH} = 3_{c\partial} \cdot T_{\partial H}
$$
\n
$$
T_{\mu} = 45 \text{ (pa6.4H.)}
$$
\n(3.2)

Итого, затраты, связанные с зарплатой, составят:

$$
3_{\text{och}} = 45 * 576.9 = 25960.5 \text{ (py6.)}
$$

Отчисления на социальные нужды по видам фондов, устанавливаются законодательством в процентном отношении от основной заработной платы и дополнительных выплат (отчисления на социальное и медицинское страхования, в пенсионный фонд).

Всего отчисления от ФОТ составляют 30%, поэтому:

$$
C_{\text{OT}} = 3_{\text{och}} * 0.3 \tag{3.3}
$$

Получим:

$$
C_{\text{or}} = 25\,960.5 * 0.3 = 7\,788.15 \,\text{(py6.)}
$$

Общие затраты на разработку системы составляют:

$$
L_{cm} = L_{3n} + L_{cou} + L_{\mu a\kappa} + L_{\mu a\mu} + L_{\mu b\mu} \tag{3.4}
$$

Величина накладных расходов при разработке программы составляет 20 % от основной заработной платы – ФОТ.

$$
L_{\text{HAKI}} = 3_{\text{och}} \cdot 0.2 \tag{3.5}
$$

где *<sup>L</sup>накл* – величина накладных расходов.

$$
L_{\text{HAKJ}} = 25\,960.5 * 0.2 = 5\,192.1 \text{ (py6.)}
$$

Для проектирования и отладки программ используется IBM совместимый компьютер.

В накладные расходы необходимо также включить амортизацию основных средств. Приняв амортизационные отчисления равным 20% от 25000 руб. (стоимость ПЭВМ с периферией), получаем, что расходы, связанные с амортизацией в течение года составят:

$$
A = 0.2 \cdot 25\,000 = 5000\,\text{(py6.)}
$$

Затраты на электроэнергию в среднем в месяц составляют  $\approx 400$  руб. По отношению к амортизации это в десять раз меньше, а оплата занимаемых площадей, их освещение, отопление и обслуживание учтены как общехозяйственные расходы, входящие в смету как накладные расходы. Стоимость расходов на материалы при эксплуатации ПЭВМ учитываются в соответствующей статье сметы.

Таким образом, себестоимость часа машинного времени составляет:

$$
C_{\text{ITBBM}} = \frac{3_{\text{OH}} + A}{\Phi_{\text{H}}},\tag{3.6}
$$

где 3<sub>0n</sub> – зарплата обслуживающего персонала;

*<sup>Ф</sup><sup>Д</sup>* – годовой фонд машинного времени (час).

 $\Phi_{\mu}$  = количество месяцев в году \* количество рабочих дней в месяце\* количество рабочих часов в день.

$$
\Phi_{\phi} = 12.22.8 = 2112
$$
 (vac).

Подставив полученные значения в формулу (3.6), получаем:

$$
C_{\text{II}3BM} = \frac{(15000 + 5000)}{2112} = 9.5 \text{ (py6./vac)}
$$

Так как общая продолжительность разработки программного изделия составляет 360 (чел./ час) (45\*8), то необходимо использовать 144 часа машинного времени (40%). Затраты на использование машинного времени составляют:

$$
L_{\rm BBM} = 9.5 * 144 = 1.368 \, \text{(py6.)}
$$

С учетом выполненных ранее расчетов, общая сметная сумма затрат составит (табл.3.1):

# Таблица 3.1.

Итоговая смета затрат

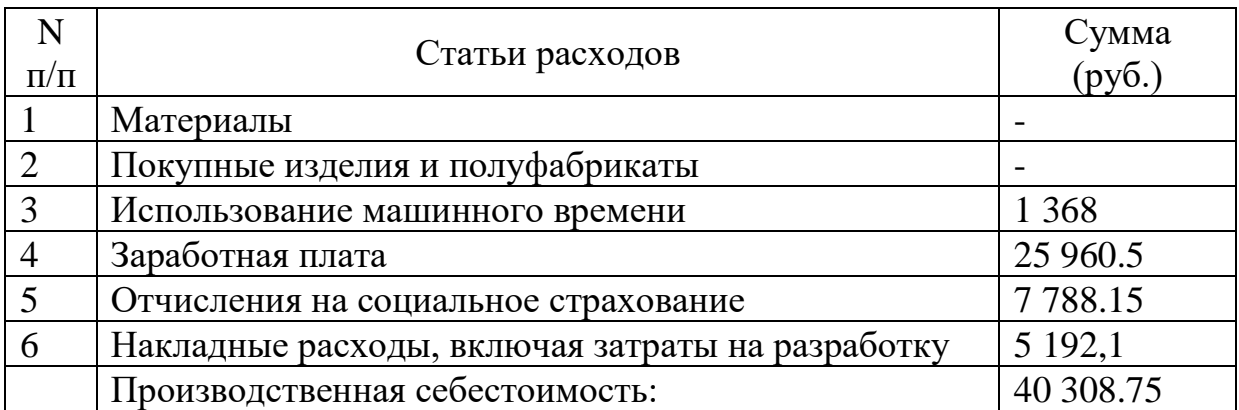

 $L_{cm} = 1368 + 25960.5 + 7788.15 + 5192.1 = 40308.75$  (руб.)

Вывод: затраты на разработку системы составляют: 40 308.75 рублей.

# **ГЛАВА 4. БЕЗОПАСНОТЬ ЖИЗНЕДЕЯТЕЛЬНОСТИ**

Новые сотрудники допускаются к работе только после прохождения медицинского осмотра, вводного и первичного (на рабочем месте) инструктажей по охране труда с росписью в журнале регистрации. Такие мероприятия проводятся не реже одного раза в три месяца. Инструктаж также необходимо проводить в следующих ситуациях:

- при изменении технологического процесса или модернизации оборудования;
- переводе на новую временную или постоянную работу;
- нарушении работающим требований безопасности;
- при перерывах в работе более чем на 30 календарных дней.

К факторам, которые могут принести негативные последствия на производстве можно отнести:

- движущиеся машины и механизмы;
- разрушающиеся материалы конструкции;
- отлетающие осколки;
	- повышенная запыленность и загазованность рабочей зоны;
	- повышенный уровень шума и вибрации на рабочем месте;
	- повышенная или пониженная температура воздуха рабочей зоны;
	- повышенная или пониженная подвижность воздуха;
	- недостаточная освещенность рабочего места;
	- загрязненные химическими веществами, машин и материалов.

• открытые вращающиеся и движущиеся части машин и оборудования;

- скользкие поверхности;
- захламленность рабочего места посторонними предметами;
- отдых в неустановленных местах;
- выполнение работы в состоянии алкогольного опьянения.
Сотрудник, нарушивший требования по охране труда, может быть привлечен к дисциплинарной ответственности, а если эти нарушения связаны с причинением материального ущерба предприятию, рабочий несет и материальную ответственность, заключающуюся в восстановлении работоспособности оборудования, механизма или иного ущерба.

### *Требования безопасности перед началом работы*

Перед началом работы необходимо переодеться в рабочую спецодежду, состоящую из обуви, рабочего комбинезона, рубашки, шапки, куртки. При себе необходимо иметь средства индивидуальной защиты: перчатки, защитные очки. Спецодежда может разниться в зависимости от выполняемых видов работ. Одежда должна быть застегнута на все пуговицы и заправлена, брюки должны быть поверх обуви, застегнуты обшлаги рукавов, убраны волосы под плотно облегающий головной убор. Перед работой сотрудник проверяет исправность оборудования:

#### *Требования безопасности во время работы*

В процессе работник постоянно следит за исправностью оборудования и не оставляет его без присмотра. При уходе с рабочего места оборудование останавливается и обесточивается.

Работа выполняется при наличии и исправности ограждений, блокировочных и других устройств, обеспечивающих безопасность труда, и при достаточной освещенности рабочего места.

Нельзя прикасаться к находящимся в движении механизмам и вращающихся частей машин, а также находящимся под напряжением токоведущим частям оборудования, предварительно не обесточив опасный объект.

Посторонние предметы и инструмент располагаются на расстоянии от движущихся механизмов.

При запуске оборудования необходимо лично убедиться в отсутствии других сотрудников в зоне работы машины.

В случае плохого самочувствия рабочий прекращает деятельность, приводит рабочее место в безопасное состояние, обращается к главному по цеху, который оценивает тяжесть последствия и решает отпустить домой, продолжить работу через некоторое время после приёма лекарства, либо отвезти в больницу сотрудника. Если главного по цеху нет на месте, то обязательно назначается лицо, заменяющее его.

#### *Требования безопасности в аварийных ситуациях*

При замеченных неисправностях производственного оборудования и инструмента, а также, если при прикосновении к машине, станку, агрегату ощущается действие электрического тока, либо имеются признаки сбоя электроприборов, электродвигателей, электроаппаратуры (появление искрения или обрыв проводов и т. д.) необходимо поставить в известность руководство и других сотрудников. При необходимости организуется эвакуация людей из опасной зоны.

При несчастных случаях с людьми, каждый из рабочих может оказать доврачебную помощь. Всё необходимое есть в аптечке, при этом немедленно поставив в известность главного механика и сохраняя обстановку, при которой произошел несчастный случай, если это не угрожает жизни и здоровью окружающих и не нарушает технического процесса до прибытия лиц, которые будут расследовать причины несчастного случая.

При поражении электрическим током как можно быстрее освободите пострадавшего от его действия. Используя рубильник необходимо быстрого обесточить помещение.

#### *Требование безопасности по окончанию работы*

По окончанию смены приводится в порядок рабочее место (очищается от пыли и грязи оборудование, инструмент, собирается и выносится в отведенное место мусор и отходы, складывается в установленное место инструмент, приспособление и необработанные детали). Устанавливаются ограждения и знаки безопасности у открытых проемов, отверстий и люков. Обесточивается оборудование, выключается вентиляция и местное

освещение. Рабочий снимает спецодежду и другие средства индивидуальной защиты, убирает их в шкаф закрытого типа. Если одежда требует стирки или ремонта необходимо сказать главному цеха, он выдаст другую, а грязная одежда отправится в химчистку. Выполняются правила личной гигиены.

*Требования к вентиляционным системам при монтаже и обслуживании.*

Техника безопасности при монтаже вентиляции устанавливается правилами ОСТ 36-108-83 - ССБТ «Монтаж систем промышленной вентиляции и кондиционирования воздуха.». Технические решения, принятые при проектировании вентиляционных систем, а также требования, предъявляемые к ним при сооружении и эксплуатации, должны соответствовать строительным нормам и правилам.

Расположение вентиляционных систем должно обеспечивать безопасный и удобный монтаж, эксплуатацию и ремонт технологического оборудования. При размещении вентиляционных систем должны соблюдаться нормы освещения помещений, рабочих мест и проходов. Для монтажа, ремонта и обслуживания элементов вентиляционных систем, а также для перехода через них должны предусматриваться стационарные площадки, проходы, лестницы и мостики согласно строительным нормам и правилам.

Размещение и устройство электрооборудования вентиляционных систем, а также контрольно-измерительная аппаратура, устройство токоведущих частей и заземлений должно удовлетворять требованиям "Правил устройства электроустановок", "Правил технической эксплуатации электроустановок потребителей и правил техники безопасности при эксплуатации электроустановок потребителей", утвержденных Главгосэнергонадзором, а также действующих стандартов на взрывозащищенное и рудничное оборудование.

Пуско-наладочные работы (наладка на проектные расходы воздуха и комплексное опробование) всех систем вентиляции должны производиться в соответствии с требованиями строительных норм и правил. Пуско-наладочные

работы по вентиляционным системам, непосредственно связанным с технологическим оборудованием (в том числе и по местным отсосам) после окончания их монтажа должны выполняться при работе технологического оборудования. По требованию заказчика допускается выполнять пусконаладочные работы на холостом ходу технологического оборудования.

Для всех вновь строящихся и реконструируемых объектов в процессе освоения проектной мощности объекта при необеспечении ассимиляции расчетного количества выделяемых вредных веществ, избыточного тепла и влаги должна быть выполнена наладка систем вентиляции на санитарногигиенические условия воздушной среды вентилируемых помещений, которые должны соответствовать ГОСТ 12.1.005-88, строительных нормам и правилам и технологическому процессу с момента ввода объекта в эксплуатацию.

Профилактические осмотры помещений для вентиляционного оборудования, очистных устройств и других элементов вентиляционных систем, обслуживающих помещения с помещениями категорий А, Б и В, должны проводиться не реже одного раза в смены с занесением результатов осмотра в журнал эксплуатации. Обнаруженные при этом неисправности подлежат немедленному устранению. К эксплуатации допускаются вентиляционные системы, полностью прошедшие пусконаладочные работы и имеющие инструкции по эксплуатации по ГОСТ 2.601-95, паспорта, журналы ремонта и эксплуатации.

В процессе эксплуатации вытяжных вентиляционных систем, транспортирующих агрессивные среды, необходимо производить периодическую проверку толщины стенок воздуховодов вентиляционных устройств и очистных сооружений. Периодичность и способы проверки толщины стенок устанавливаются в зависимости от конкретных условий работы вентиляционных систем. Проверка должна производиться не реже одного раза в год.

#### **ЗАКЛЮЧЕНИЕ**

Наличие вентиляционной системы необходимо для обеспечения воздухообмена внутри здания путем удаления излишней влаги, тепла, вредных веществ. Ее присутствие — одно из главных условий для обеспечения жизнедеятельности. Если в помещении отсутствуют любые виды систем вентиляции, это вредит человеческому организму, не удаляются вредные вещества, приводит к образованию грибков, т.к. в условиях отсутствия воздухообмена образуется конденсат.

При написании дипломной работы был проведен анализ приточных систем. Рассмотрены основные функции управления системой вентиляции, произведен анализ требований к системам промышленной вентиляции и кондиционирования. Исследованы некоторые схемы управления вентиляции.

На основе исходных данных построены математическая и дискретная модели тепловых процессов объекта. Представлены уравнения описывающие распространения тепла в помещении, а также представлены начальные и граничные условия для помещения. Исходя из графика переходного процесса получили коэффициенты, необходимые для построения ЛАЧХ и ЛФЧХ. Произведен синтез регулятора на основе полученных частотных характеристик.

Определен необходимый объем воздуха для каждого помещения. Выполнен расчет мощности притока, скорости потока воздуха, диаметра воздуховода по площади сечения. Произведен расчет вентиляции. Составлен чертеж помещения и системы вентиляции, Выполнен аэродинамический расчет для каждого участка системы вентиляции.

Подобрано управляемое, исполнительное и измерительное оборудование на основе аэродинамических расчетов. Выполнен выбор программируемого логического контроллера и его модификации исходя из типа вентиляционной системы. Выбраны управляемые устройства,

основываясь на аэродинамических характеристиках приточной системы вентиляции. Определены модели и требования измерительных устройств;

Предложено решение по инновации системы вентиляции. Составлен чертеж вытяжной системы, выбрано подходящее оборудование. Выполнен выбор управляющего и измерительных устройств. Представлена схема подключения исполнительных устройств. Произведено программирование управляющего устройства на языке программирования FBD.

В рамках технико-экономической части был спланирован календарный график проведения работ по проектированию системы управления вентиляцией с использованием ПИД регулятора, а также были проведены расчеты по трудозатратам. Были исследованы и рассчитаны следующие статьи затрат: материальные затраты; основная и дополнительная заработная плата; отчисления на социальное страхование; накладные расходы.

Созданная система дает пользователю следующие важные преимущества: система управления обеспечивает регулирование функции выхода с заданным качеством переходного процесса. При этом система регулирования достаточно динамична, а ошибка регулирования близка к нулю. Возможность модернизировать систему, путем добавления резервного вентилятора, увлажнителя воздуха и предварительного нагрева воздуха.

Как мы видим, использование контролера дает возможность реализовать управление вентиляционной конструкцией в автоматическом режиме. Из этого следует, что установленные характеристики, к примеру, сохранение определенной температуры в помещении, станут поддерживаться значительно точнее, нежели при ручном управлении.

Применение автоматического управления позволяет не держать в штате предприятия лиц ответственных за поддержание комфортных условий для работников. Следовательно, уменьшаются эксплуатационные расходы и производственный риск, связанный с человеческим фактором.

## **СПИСОК ИСПОЛЬЗУЕМОЙ ЛИТЕРАТУРЫ**

1. Владимиров В. С., Жаринов В. В. Уравнения математической физики.- Москва: ФИЗМАТЛИТ, 2004.- 400 с.

2. Воронин А. Ю. Теория автоматического управления: Учебное пособие. - Ставрополь: СКФУ, 2017. - 252 с.

3. Душин С. Е. Теория автоматического управления: учебник для вузов.- Москва: Высшая школа, 2009.- 567 с.

4. Малков А. В., Першин И. М. Системы с распределенными параметрами. Анализ и синтез.- Москва: Научный мир, 2012.- 476 с.

5. Першин И. М. Анализ и синтез систем с распределенными параметрами. - Пятигорск: РИА КМВ, 2007. - 243 с.

6. Русак С. Н., Криштал В. А. Моделирование систем управления. Учебное пособие. - Ставрополь: СКФУ, 2015. - 136 с.

7. Шандров Б. В., Чудаков А. Д. Технические средства автоматизации.- Москва: Академия, 2012.- 368 с.

8. Шишмарев В. Ю. Автоматизация технологических процессов.- Москва: Академия, 2009.- 352 с.

9. Бондарь Е. С., Гордиенко А. С., Михайлов В. А., Нимич Г. В. Автоматизация систем вентиляции и кондиционирования воздуха.- Киев: Академия, 2005.- 548с.

10. Ушаков, А.Л. Вентиляция и кондиционирования производственных помещений: учеб. пособие / А.Л. Ушаков, П.В. Чащин. – М.: АСТ-ПРЕСС, 2011. – 300 с.

11. Чарушев, А.В. Автоматизация процессов жизнеобеспечения производства / А.В. Чарушев, Ю.Л. Мартынов – СПб.: Питер, 2010. – 320 с.

12. Юрлов, С.П. Нестандартные подходы к реализации процессов управления вентиляционными установками: учебник для вузов / С.П. Юрлов. – СПб.: Питер, 2011. – 150 с.

79 13. Петров, Н.Н. Исследование на АЦВК и в натурных условиях переходных процессов и частотных свойств вентиляционных систем перегонов, получение математического описания: учеб. пособие/ Н.Н. Петров, С.В. Севостьянов: под общ. ред. С.В. Севостьянова. – М.: Ренессанс. – 2007. – 115 с.

14. Попов, В.П. Системы вентиляции и кондиционирования воздуха/ В.П. Попов. - СПб.: Стройиздат. - 1970.-476 с.

15. Сергиенко, А.Б. Цифровая обработка сигналов / А. Б. Сергиенко – СПб.: Питер, 2003. – 604с.

16. Тюкин, В.Н. Теория управления: Конспект лекций. Часть 1. Обыкновенные линейные системы управления / В.Н. Тюкин. - Вологда: ВоГТУ, 2000. - 200 с.

17. Тюкин, В.Н. Теория управления: Конспект лекций. Часть 2. Обыкновенные линейные системы управления / В.Н. Тюкин. - Вологда: ВоГТУ, 2000. - 200 с.

18. Юрлов, С.П. Нестандартные подходы к реализации процессов управления вентиляционными установками: учебник для вузов / С.П. Юрлов. – СПб.: Питер, 2011. – 150 с.

19. Королев, Г.В. Электронные устройства автоматики. Издание второе, переработанное и дополненное / Г.В. Королев. - М: Высшая школа, 1991

20. Кузьмин, М.С. Вытяжные и воздухораспределительные устройства / М.С. Кузьмин, П.А. Овчинников: под общ. ред. М.С. Кузьмина. - М.:Стройиздат. 1987. – 260 с.

21. Лугин, И.В**.** Разработка режимов работы вентиляции для повышения температуры воздуха в зимний период на тупиковой станции метрополитена мелкого заложения / И.В. Лугин, А.М. Красюк // Изв. вузов. Строительство. Новосибирск.  $-2004. - N_210. - C.53 - 60.$ 

22. Молчанов, Б.С. Проектирование промышленной вентиляции / Б.С. Молчанов. –СПб.: Стройиздат, 1970. – 800 с.

80 23. Нефелов, С.В. Техника автоматического регулирования в системах вентиляции и кондиционирования воздуха / С.В. Нефелов, Ю.С. Давыдов : под общ. ред. С.В Нефелова. - М.: Стройиздат, 1984. – 328с.

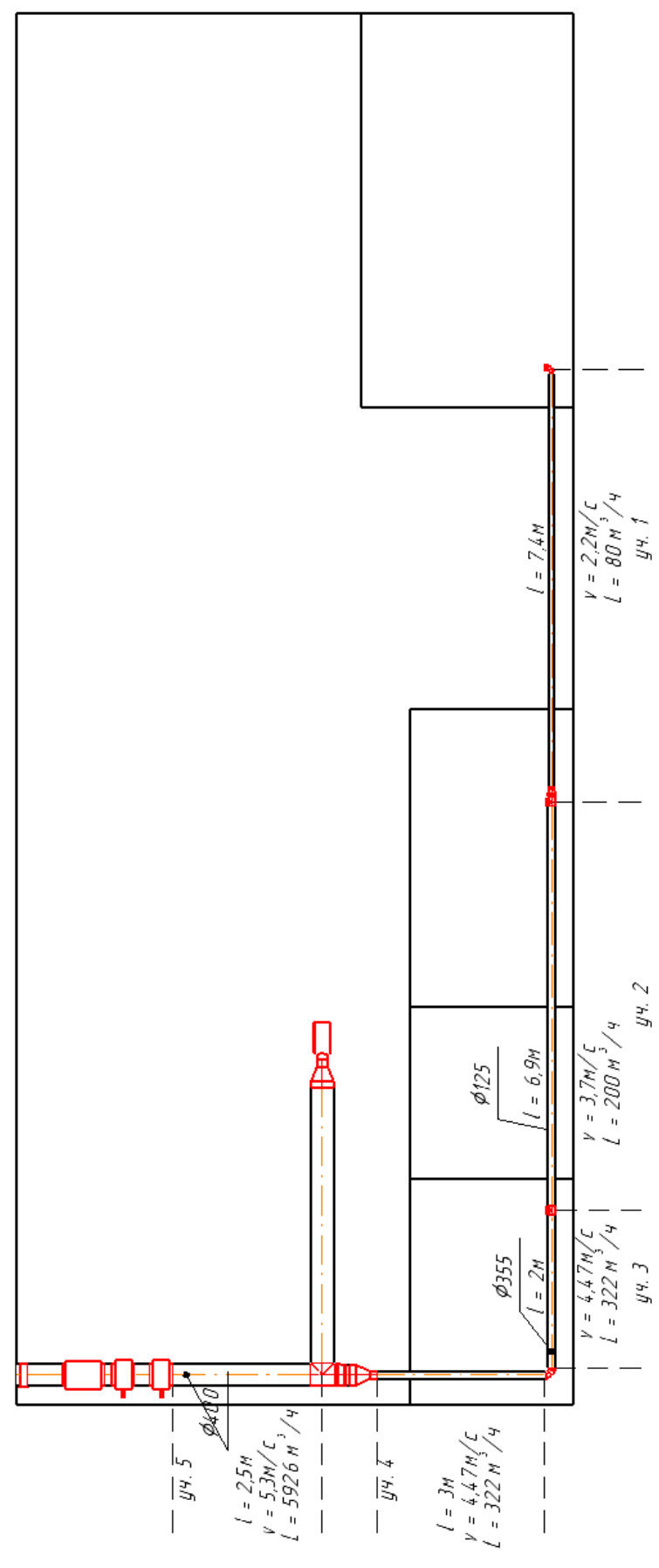

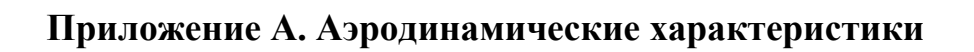

# **Приложение Б. Вытяжная система вентиляции**

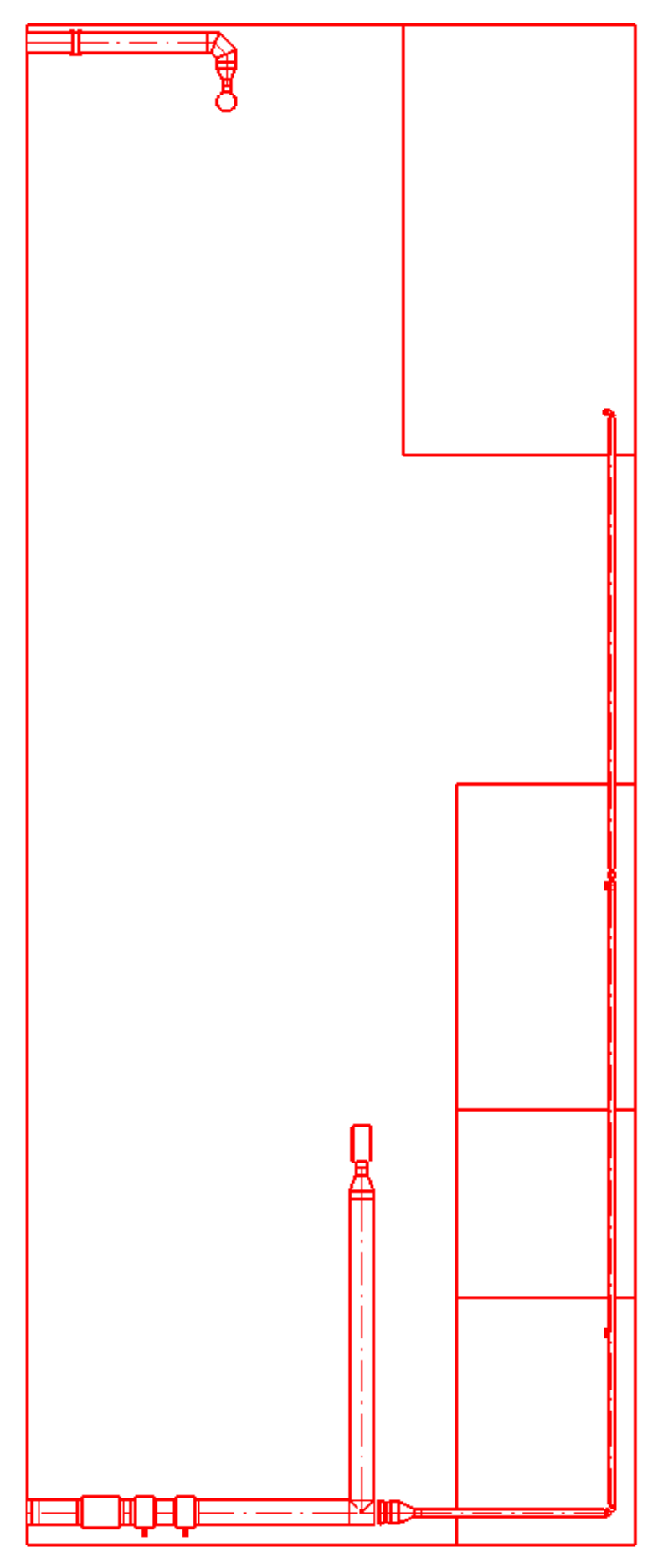